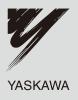

# YASKAWA AC Drive-Option Card MECHATROLINK-II Technical Manual

Type: SI-T3

To properly use the product, read this manual thoroughly and retain for easy reference, inspection, and maintenance. Ensure the end user receives this manual.

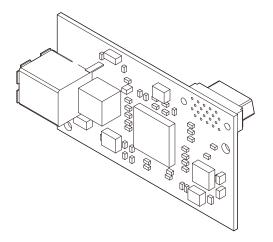

MANUAL NO. SIEP C730600 50A

This Page Intentionally Blank

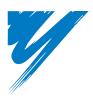

# **Table of Contents**

| I PREFACE AND SAFETY                   | 5 |
|----------------------------------------|---|
| 2 PRODUCT OVERVIEW                     | 7 |
| 3 RECEIVING                            | 3 |
| 4 MECHATROLINK-II OPTION COMPONENTS    | ) |
| 5 INSTALLATION PROCEDURE               | ) |
| 6 MECHATROLINK OPTION DRIVE PARAMETERS | 1 |
| 7 TRANSMISSION INTERFACE 1             | 5 |
| 3 MECHATROLINK-II COMMANDS             | 3 |
| 9 TROUBLESHOOTING                      | ) |
| 10 SPECIFICATIONS                      | 3 |

#### Copyright © 2008 YASKAWA ELECTRIC CORPORATION

All rights reserved. No part of this publication may be reproduced, stored in a retrieval system, or transmitted, in any form, or by any means, mechanical, electronic, photocopying, recording, or otherwise, without the prior written permission of Yaskawa. No patent liability is assumed with respect to the use of the information contained herein. Moreover, because Yaskawa is constantly striving to improve its high-quality products, the information contained in this manual is subject to change without notice. Every precaution has been taken in the preparation of this manual. Nevertheless, Yaskawa assumes no responsibility for errors or omissions. Neither is any liability assumed for damages resulting from the use of the information contained in this publication.

# 1 Preface and Safety

Yaskawa manufactures products used as components in a wide variety of industrial systems and equipment. The selection and application of Yaskawa products remain the responsibility of the equipment manufacturer or end user. Yaskawa accepts no responsibility for the way its products are incorporated into the final system design. Under no circumstances should any Yaskawa product be incorporated into any product or design as the exclusive or sole safety control. Without exception, all controls should be designed to detect faults dynamically and fail safely under all circumstances. All systems or equipment designed to incorporate a product manufactured by Yaskawa must be supplied to the end user with appropriate warnings and instructions as to the safe use and operation of that part. Any warnings provided by Yaskawa must be promptly provided to the end user. Yaskawa offers an express warranty only as to the quality of its products in conforming to standards and specifications published in the Yaskawa manual. NO OTHER WARRANTY, EXPRESS OR IMPLIED, IS OFFERED. Yaskawa assumes no liability for any personal injury, property damage, losses, or claims arising from misapplication of its products.

# Applicable Documentation

The following manuals are available for SI-T3 MECHATROLINK-II Option card:

| Option Card |                                                                                                    |  |  |  |
|-------------|----------------------------------------------------------------------------------------------------|--|--|--|
|             | YASKAWA AC Drive-Option Card MECHATROLINK-II Installation Manual<br>Manual No. : TOBPC73060050                                                                                    |  |  |  |
|             | Read this manual first.<br>The installation manual is packaged with the MECHATROLINK-II Option and contains a basic overview of wiring, settings, functions, and fault diagnoses. |  |  |  |
|             | YASKAWA AC Drive-Option Card MECHATROLINK-II Technical Manual (this book)<br>Manual No. : SIEPC73060050                                                                           |  |  |  |
|             | The technical manual contains detailed information.<br>To obtain the technical manual, access these sites.                                                                        |  |  |  |
|             | Europe: http://www.yaskawa.eu.com<br>Japan: http://www.e-mechatronics.com                                                                                                    |  |  |  |
|             | U.S.: http://www.yaskawa.com<br>Other areas: contact a Yaskawa representative.                                                                                                    |  |  |  |

For the drive setup, refer to one of the documentation listed below.

#### Yaskawa Drive

| Refer to the manual of the drive this option card is being used with.<br>The instruction manual for the drive covers basic installation, wiring, operation procedures, functions, troubleshooting, and maintenance information.<br>It also includes important information on parameter settings and how to tune the drive.<br>A Quick Start Guide is included with the drive. For the more detailed Technical Manual, visit Yaskawa's homepage or contact a Yaskawa representative. |
|----------------------------------------------------------------------------------------------------|
| Europe: http://www.yaskawa.eu.com                                                                                                    |
| Japan: http://www.e-mechatronics.com                                                                                                    |
| U.S.: http://www.yaskawa.com                                                                                                    |
| Other areas: contact a Yaskawa representative                                                                                                    |

#### Terms

Note: Indicates supplementary information that Yaskawa highly recommends be followed, even though equipment may not be at risk.

MECHATROLINK-II Option: Yaskawa AC Drive -SI-T3 MECHATROLINK-II option card

# • Registered Trademarks

- MECHATROLINK-I/MECHATROLINK-II is a registered trademark of the MECHATROLINK Members Association (MMA).
- Other company names and product names listed in this manual are registered trademarks of those companies.

# Supplemental Safety Information

Read and understand this manual before installing, operating, or servicing this option card. The option card must be installed according to this manual and local codes.

The following conventions are used to indicate safety messages in this manual. Failure to heed these messages could result in serious or possibly even fatal injury or damage to the products or to related equipment and systems.

# 

Indicates a hazardous situation, which, if not avoided, will result in death or serious injury.

# 

Indicates a hazardous situation, which, if not avoided, could result in death or serious injury.

# 

Indicates a hazardous situation, which, if not avoided, could result in minor or moderate injury.

# NOTICE

Indicates an equipment damage message.

# General Safety

#### **General Precautions**

- The diagrams in this section may include drives without covers or safety shields to illustrate details. Be sure to reinstall covers or shields before operating any devices. The option board should be used according to the instructions described in this manual.
- Any illustrations, photographs, or examples used in this manual are provided as examples only and may not apply to all products to which this manual is applicable.
- The products and specifications described in this manual or the content and presentation of the manual may be changed without notice to improve the product and/or the manual.
- When ordering a new copy of the manual due to damage or loss, contact your Yaskawa representative or the nearest Yaskawa sales office and provide the manual number shown on the front cover.

# 🚹 DANGER

#### Heed the safety messages in this manual.

Failure to comply will result in death or serious injury.

The operating company is responsible for any injuries or equipment damage resulting from failure to heed the warnings in this manual.

# NOTICE

#### Do not expose the drive to halogen group disinfectants.

Failure to comply may cause damage to the electrical components in the option card.

Do not pack the drive in wooden materials that have been fumigated or sterilized.

Do not sterilize the entire package after the product is packed.

#### Do not modify the drive circuitry.

Failure to comply could result in damage to the drive and will void warranty.

YASKAWA is not responsible for any modification of the product made by the user. This product must not be modified.

# 2 Product Overview

# ♦ About This Product

MECHATROLINK-II Option (Model: SI-T3) is designed for connecting a drive to a field network using the MECHATROLINK protocol.

By installing the MECHATROLINK-II Option to a drive, it is possible to do the following from a MECHATROLINK master device:

- operate the drive
- monitor the operation status of the drive
- change parameter settings

# 3 Receiving

# 3 Receiving

Please perform the following tasks after receiving the MECHATROLINK-II Option:

- Inspect the MECHATROLINK-II Option for damage. If the MECHATROLINK-II Option appears damaged upon receipt, contact the shipper immediately.
- Verify receipt of the correct model by checking the information on the PCB (see *Figure 1*).
- If you have received the wrong model or the MECHATROLINK-II Option does not function properly, contact your supplier.

# Contents and Packaging

Table 1 Contents of Package

| Description: | Option Card | Ground Cable | Screws (M3) | LED Label | Installation Manual |
|--------------|-------------|--------------|-------------|-----------|---------------------|
|              |             |              |             |           | MANUAL              |
| Quantity:    | 1           | 1            | 3           | 1         | 1                   |

# ♦ Tool Requirements

A Phillips screwdriver (#2 (M3)) U.S. standard size is required to install the MECHATROLINK-II Option.

# 4 MECHATROLINK-II Option Components

# MECHATROLINK-II Option

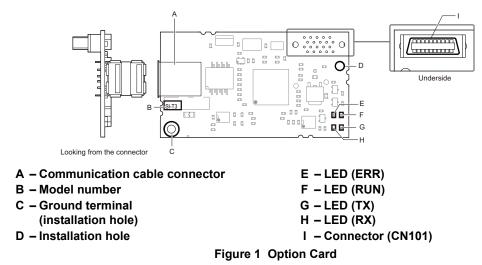

For details on the LEDs, Refer to *MECHATROLINK-II Option LED Display on page 9*.

# Communication connector

#### Table 2 Communication connector

| MECHATROLINK-II Connector | Pin No. | Signal Name | I/O | Function              |
|---------------------------|---------|-------------|-----|-----------------------|
|                           | A1      | (NC)        | -   | Not used.             |
|                           | A2      | SRD-        | I/O | Send/receive data (-) |
| /B1<br>B2                 | A3      | SRD+        | I/O | Send/receive data (+) |
| B4                        | A4      | (NC)        | -   | Not used.             |
| CN3 $A1$ $A2$ $A3$        | Shell   | SLD         | -   | Shield                |
|                           | B1      | (NC)        | -   | Not used.             |
|                           | B2      | SRD-        | I/O | Send/receive data (-) |
|                           | B3      | SRD+        | I/O | Send/receive data (+) |
|                           | B4      | (NC)        | _   | Not used.             |
|                           | Shell   | SLD         | -   | Shield                |

# MECHATROLINK-II Option LED Display

The MECHATROLINK-II Option has four LEDs that indicate the option card or communication status.

Checking LED Operation

#### Table 3 MECHATROLINK-II Operation LED Status

| LED                                                                                            | Display                                                                                                    | Status             | Remarks                                                                                                 |
|------------------------------------------------------------------------------------------------|----------------------------------------------------------------------------------------------------|--------------------|----------------------------------------------------------------------------------------------------|
|                                                                                                | ON                                                                                                    | Power supply on    | SI-T3 has been successfully powered up                                                                  |
| RUN                                                                                            | • SI-T3 is not properly connected to the drive, or SI-T3 has not<br>• An internal, self-diagnostic error occurred in the SI-T3 |                    | • SI-T3 is not properly connected to the drive, or SI-T3 has no power                                   |
|                                                                                                | ON                                                                                                    | Connection error   | <ul> <li>SI-T3 is not properly connected to the drive</li> <li>Communication error &lt;1&gt;</li> </ul> |
| ERR                                                                                            | ERR Flashing SI-T3 error I                                                                                                    |                    | Error found during SI-T3's self-diagnostic check                                                        |
|                                                                                                | OFF                                                                                                    | Normal operation   | <ul><li>SI-T3 is properly connected to the drive</li><li>Communication normal</li></ul>                 |
|                                                                                                | ON Sending data Data is being sent (LED may appear to be flashing)                                                             |                    | Data is being sent (LED may appear to be flashing)                                                      |
| TX         OFF         Not sending data         • No data is being sent         • During reset |                                                                                                    |                    |                                                                                                    |
|                                                                                                | ON Receiving data                                                                                                    |                    | Data is being received (LED may appear to be flashing)                                                  |
| RX                                                                                             | OFF                                                                                                    | Not receiving data | <ul><li>No data is being received</li><li>During reset</li></ul>                                        |

<1> For details on the communication error, refer to *Troubleshooting on page 30*.

# 5 Installation Procedure

# Section Safety

# 

# **Electric Shock Hazard**

#### Power to the drive must be shut off when installing this option card.

Even though the power has been shut off, voltage still remains in the drive's DC bus. Wait before removing the front cover once the drive has been turned off.

The CHARGE light on the drive will go out after voltage in the DC bus drops below 50 V, at which point it is safe to remove the front cover.

Due to the risk of electric shock, be sure that all LEDs have gone out and that the DC bus voltage has reached a safe level prior to performing any work on the drive.

# 

### **Electrical Shock Hazard**

Do not remove the front cover of the drive while the power is on.

Failure to comply could result in death or serious injury.

The diagrams in this section may include drives without covers or safety shields to show details. Be sure to reinstall covers or shields before operating any devices. The option board should be used according to the instructions described in this manual.

#### Do not allow unqualified personnel to use equipment.

Failure to comply could result in death or serious injury.

Maintenance, inspection, and replacement of parts must be performed only by authorized personnel familiar with installation, adjustment, and maintenance of this product.

#### Do not touch the option card while the power supply to the drive is switched on.

Failure to comply could result in death or serious injury.

#### Do not use damaged wires, place excessive stress on wiring, or damage the wire insulation.

Failure to comply could result in death or serious injury.

# NOTICE

# Damage to Equipment

Observe proper electrostatic discharge procedures (ESD) when handling the option card, drive, and circuit boards.

Failure to comply may result in ESD damage to circuitry.

#### Never shut the power off while the drive is outputting voltage.

Failure to comply may cause the application to operate incorrectly or damage the drive.

#### Do not operate damaged equipment.

Failure to comply may cause further damage to the equipment.

Do not connect or operate any equipment with visible damage or missing parts.

#### Do not use unshielded cable for control wiring.

Failure to comply may cause electrical interference resulting in poor system performance.

Use shielded twisted-pair wires and ground the shield to the ground terminal of the drive.

#### NOTICE

# Damage to Equipment

Properly connect connectors.

Failure to comply may prevent proper operation and possibly damage equipment.

Check wiring to ensure that all connections are correct after installing the option card and connecting any other devices.

Failure to comply may result in damage to the option card.

# • Wiring the Network Cable Connectors

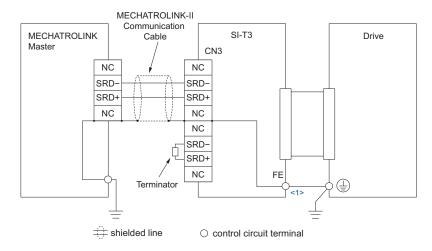

<1> The FE terminal on the MECHATROLINK-II Option is supplied with a ground cable that should be connected to the ground terminal on the drive. If there are noise influences on communication, remove the grounding cable.

Figure 2 Wiring Diagram

# Prior to Installing the Option Card

Prior to installing the MECHATROLINK-II Option, wire the drive and make necessary connections to the drive terminals. For more information on wiring and connecting the drive, refer to the technical manual for the drive the MECHATROLINK-II option card is connected to. Verify that the drive runs normally without the option installed.

# Installing the Option Card

Insert the option card in the CN5-A connector located on the drive's control board. See the drive manual for directions on removing the front cover.

- 1. Shut off power to the drive, wait the appropriate amount of time for voltage to dissipate, then remove the operator and front cover. Refer to the drive technical manual for direction on removing the front cover.
- 2. Insert the CN101 connector on the option card into the CN5-A connector on the drive, then fasten it into place using one of the screws included with the option card.

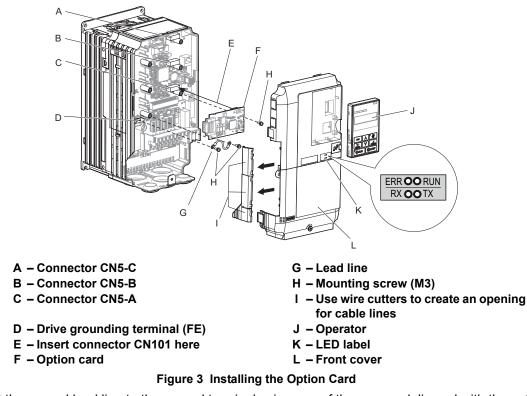

Connect the ground lead line to the ground terminal using one of the screws delivered with the option card.
 Note: There are only two screw holes on the drive for ground terminals. If three option cards are connected, two of the lead lines will need to share the same ground terminal.

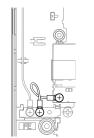

Figure 4 Connecting the Ground Terminal

4. Wire the MECHATROLINK-II to the connector on the option card.

When installing option cards to drive models CIMR-A□2A0004 through 0040 and to models CIMR-A□4A0002 through 0023, the cables connected to the option might need to be routed through the top cover to the outside. In this case, cut out the perforated openings on the left side of the drive top cover. Make sure no sharp edges are left that may damage the cable.

Models CIMR-AD2A0056 through 0211 and 4A0031 through 0165 have enough space to keep all wiring inside the unit.

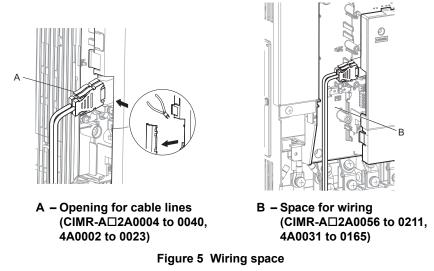

- 5. Place the front cover back onto the drive as it was before.
- Note: 1. Take care when wiring the option card so that the front cover easily fits back onto the drive.
   2. Install Cable Cover option to maintain the drive Enclosure Type.
  - 6. Attach the LED label packaged with the option card as shown in Figure 3.

# MECHATROLINK-II Communications Cables

Wire the MECHATROLINK-II communications cables to the communications connector (CN3). Install MECHATROLINK-II communications cables apart from main-circuit wiring and other electrical and power lines.

Note: 1. For communications cables, use special shielded twisted-pair cables for MECHATROLINK communications. Recommended cable: JEPMC-W6002-DD-E <1>

JEPMC-W6003-□□-E (with a core) <*1*>

- 2. Connect the terminator (model No.: JEPMC-W6022-E) on the end of the communication lines.
- 3. Maximum transmission distance is 50 m. Minimum wiring distance between stations is 0.5 m.

 $<1>\square\square$  is the length (m).

#### **MECHATROLINK Option Drive Parameters** 6

Confirm proper setting of the all parameters in *Table 4* before starting network communications.

#### Table 4 Parameter Settings

|                  | Table 4 Parameter Settings                                                     |                                                                                                    |         |  |  |  |
|------------------|--------------------------------------------------------------------------------|----------------------------------------------------------------------------------------------------|---------|--|--|--|
| No.              | Name                                                                           | Description                                                                                                    | Default |  |  |  |
| b1-01<br>        | Frequency Reference Selection 1                                                | Selects the frequency reference input source<br>0: Operator - Digital preset speed d1-01 to d1-17<br>1: Terminals - Analog input terminal A1 or A2<br>2: MEMOBUS/Modbus communications<br>3: Option PCB<br>4: Pulse Input (Terminal RP)                                                                                                    | 1       |  |  |  |
| b1-02<br>>       | Run Command Selection 1                                                        | Selects the run command input source<br>0: Digital Operator - RUN and STOP keys<br>1: Digital input terminals S1 to S8<br>2: MEMOBUS/Modbus communications<br>3: Option PCB                                                                                                    | 1       |  |  |  |
| F6-01<br>⊲>      | Communications Error Operation<br>Selection                                    | <ul> <li>Determines drive response when a bUS error is detected during communications with the MECHATROLINK-II Option</li> <li>0: Ramp to Stop. Decelerate to stop using the deceleration time in C1-02.</li> <li>1: Coast to Stop</li> <li>2: Fast-Stop. Decelerate to stop using the deceleration time in C1-09.</li> <li>3: Alarm Only</li> </ul>                                                                             | 1       |  |  |  |
| F6-02            | External Fault from Comm.<br>Option Detection Selection                        | Sets the condition for external fault detection (EF0)<br>0: Always detected.<br>1: Detection during run only.                                                                                                    | 0       |  |  |  |
| F6-03            | External Fault from Comm.<br>Option Operation Selection                        | Determines drive response for external fault input (EF0) detection during<br>MECHATROLINK-II communication<br>0: Ramp to Stop. Decelerate to stop using the deceleration time in C1-02.<br>1: Coast to Stop<br>2: Fast-Stop. Decelerate to stop using the deceleration time in C1-09.<br>3: Alarm Only                                                                                                    | 1       |  |  |  |
| F6-07            | Multi-Step Speed Enable/Disable<br>Selection when NetRef/ComRef is<br>Selected | 0: Multi-step speed reference disabled (Same as F7)<br>1: Multi-step speed reference enabled (Same as V7)                                                                                                    | 0       |  |  |  |
| F6-08            | Reset Communication Parameters                                                 | <ul> <li>Determines which communication-related parameters are set back to their original default values when the drive is initialized.</li> <li>0: Do not reset F6-□□ parameters when the drive is initialized using parameter A1-03.</li> <li>1: Rest F6-□□ parameters when the drive is initialized using parameter A1-03.</li> <li>Note: Setting this parameter does not affect communication-related parameters.</li> </ul> | 0       |  |  |  |
| F6-20            | MECHATROLINK Station Address                                                   | 20 to 3FH                                                                                                    | 21      |  |  |  |
| <b>F6-21</b>     | MECHATROLINK Frame Size                                                        | 0: 32 byte<br>1: 17 byte                                                                                                    | 0       |  |  |  |
| F6-22            | MECHATROLINK Link Speed                                                        | 0: 10 Mbps<br>1: 4 Mbps                                                                                                    | 0       |  |  |  |
| F6-23<br><3> <5> | MECHATROLINK Monitor<br>Selection (E)                                          | 0 to FFFFH                                                                                                    | 0       |  |  |  |
| F6-24<br><3> <6> | MECHATROLINK Monitor<br>Selection (F)                                          | 0 to FFFFH                                                                                                    | 0       |  |  |  |
| F6-25            | Operation Selection at Watchdog<br>Error (E5)                                  | <ul><li>0: Ramp to stop. Decelerate to stop using the deceleration time in C1-02.</li><li>1: Coast to stop.</li><li>2: Fast Stop. Decelerate to stop using the deceleration time in C1-09.</li><li>3: Alarm only.</li></ul>                                                                                                    | 1       |  |  |  |
| F6-26            | MECHATROLINK bUS Errors<br>Detected                                            | Sets the number of option communication errors (bUS).<br>2 to 10                                                                                                    | 2       |  |  |  |

<1> To start and stop the drive with the MECHATROLINK master device using serial communications, set b1-02 to 3. To control the frequency reference of the drive via the master device, set b1-01 to 3.

<2> If set to 3, then the drive will continue to operate when a fault is detected. Take proper measures such as installing an emergency stop switch. <3> Power must be cycled in order for any setting changes to take affect.

<4> All station addresses must be unique. If set to 20 or 3F, a Station Address Error (AEr) will occur and the ERR light will turn on.
<5> Setting byte 10 of INV\_CTL to 0EH enables the register set by F6-23. Byte 11 and 12 of the response data enable the register content set by F6-23.

<6> Setting byte 10 of INV\_CTL to 0FH enables the register set by F6-24. Byte 11 and 12 of the response data enable the register content set by F6-24.

# 7 Transmission Interface

# MECHATROLINK-II Cyclic Transmissions

As a MECHATROLINK-I/MECHATROLINK-II station, the SI-T3 exchanges control data and I/O data with a control device, such as a controller. Communications with the master are executed by sending response data timed to the reception of command data for the local station address from the master in each transmission cycle. The formats for the command and response data follow the specifications for the MECHATROLINK Drive commands.

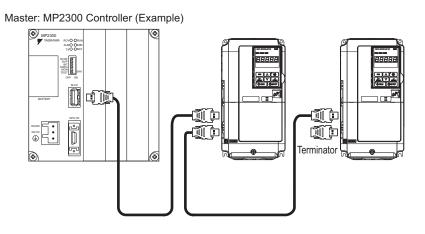

# Basic Format of Data Transfer

The basic format for transferring data is as follows.

The size of the header for a data link layer is fixed at two bytes.

By setting, either 17 bytes (17-byte data transmission) or 32 bytes (32-byte data transmission) can be selected as the data size for the data link layer. If 32-byte data transmission is selected, only the first 29 bytes *<1>* are used as application data.

<1> The first 30 bytes are used only when the INV\_I/O sub-command is used.

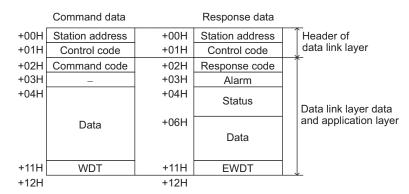

Figure 6 Basic format of data transfer (17-byte data transmission)

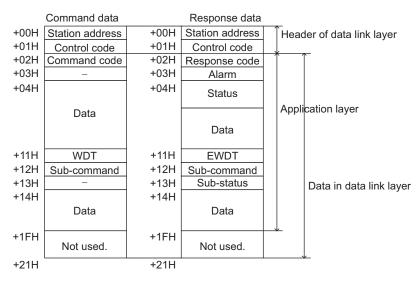

Figure 7 Basic format of data transfer (32-byte data transmission)

# Communications Phases

The SI-T3 changes status as described here when a command code or fault is received from the master.

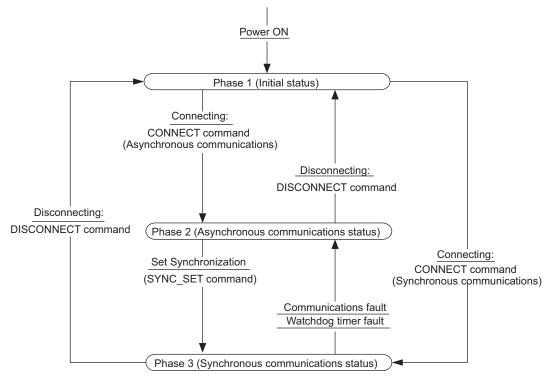

Figure 8 Communication phases

# Phase 1: Initial status after power ON

Operation proceeds with a default transmission cycle of 2 ms. The transmission cycle is changed to the time indicated in the synchronous frame when a CONNECT command is received from the master. Then the phase moves to phase 2 or phase 3 after a response to the CONNECT command is returned.

Even if a transfer fault is detected in phase 1, no fault notification is provided.

# Phase 2: Asynchronous communications

All SI-T3 commands can be used. Phase 2 starts to count the watchdog timer in the communications frame. The phase moves to phase 3 when a SYNC\_SET command is received, and it moves to phase 1 when a DISCONNECT command is received.

#### Phase 3: Synchronous communications

Watchdog timer faults in the communications frame are detected. If the DISCONNECT command is received, the phase moves to phase 1. If a reception fault or a watchdog timer fault is detected, the phase moves to phase 2.

# Application Layer Specifications

The data format for the application layer conforms to the MECHATROLINK-II link command specifications.

SI-T3 has the following main commands and sub-commands.

| Code | Name       | Function                         |
|------|------------|----------------------------------|
| 00H  | NOP        | No Operation                     |
| 01H  | PRM_RD     | Read Parameter                   |
| 02H  | PRM_WR     | Write Parameter                  |
| 03H  | ID_RD      | Read ID Number                   |
| 04H  | CONFIG     | RAM Write and EEPROM Write       |
| 05H  | ALM_RD     | Read Alarm and Warning           |
| 06H  | ALM_CLR    | Clear Alarm and Warning          |
| 0DH  | SYNC_SET   | Start Synchronous Communications |
| 0EH  | CONNECT    | Connect                          |
| 0FH  | DISCONNECT | Disconnect                       |
| 40H  | INV_CTL    | Drive Operation Control          |

#### Table 5 Main Commands

#### Table 6Sub-commands

| Code | Name    | Function               |
|------|---------|------------------------|
| 00H  | NOP     | No Operation           |
| 01H  | PRM_RD  | Read Parameter         |
| 02H  | PRM_WR  | Write Parameter        |
| 05H  | ALM_RD  | Read Alarm and Warning |
| 41H  | INV_I/O | Drive I/O Control      |

The main commands are used in both the 17-byte and 32-byte data transmissions for MECHATROLINK-II and with MECHATROLINK-I. The sub-commands can be used only when the 32-byte data transmission (F6-21 = 0) has been selected. If a conflict occurs between a request for a main command and a request for a sub-command, the request for the main command is processed. If either a main command or a sub-command is already being processed, the command being processed is given priority. If an INV\_CTL main command and an INV\_I/O sub-command conflict, the sub-command is given priority.

For details on command formats, refer to *MECHATROLINK-II Commands on page 18*.

The following table shows the combination of Main Commands and Sub-commands.

| Code | Main Command |           |              | Sub-command  |              |               |
|------|--------------|-----------|--------------|--------------|--------------|---------------|
| Code |              | NOP (00H) | PRM_RD (01H) | PRM_WR (02H) | ALM_RD (05H) | INV_I/O (41H) |
| 00H  | NOP          | OK        | OK           | OK           | OK           | OK            |
| 01H  | PRM_RD       | OK        | NG (A.95)    | NG (A.95)    | OK           | OK            |
| 02H  | PRM_WR       | OK        | NG (A.95)    | NG (A.95)    | OK           | OK            |
| 03H  | ID_RD        | OK        | OK           | OK           | OK           | OK            |
| 04H  | CONFIG       | OK        | NG (A.95)    | NG (A.95)    | NG (A.95)    | NG (A.95)     |
| 05H  | ALM_RD       | OK        | NG (A.95)    | NG (A.95)    | NG (A.95)    | NG (A.95)     |
| 06H  | ALM_CLR      | OK        | NG (A.95)    | NG (A.95)    | NG (A.95)    | NG (A.95)     |
| 0DH  | SYNC_SET     | OK        | OK           | OK           | OK           | OK            |
| 0EH  | CONNECT      | OK        | NG (A.95)    | NG (A.95)    | NG (A.95)    | NG (A.95)     |
| OFH  | DISCONNECT   | OK        | NG (A.95)    | NG (A.95)    | NG (A.95)    | NG (A.95)     |
| 40H  | INV_CTL      | OK        | OK           | OK           | OK           | OK            |

#### Table 7 Main Command and Sub-command

Note: Command warning (A.95) will result if a main command and sub-command conflict with one another. For details on the alarm, refer to *Other Faults on page 31*.

# 8 MECHATROLINK-II Commands

# Main Commands

# ■ NOP: 00H (No Operation)

| Byte    | Command | Response |
|---------|---------|----------|
| 1       | NOP     | NOP      |
| 2       |         | ALARM    |
| 3, 4    | 0       | STATUS   |
| 5 to 15 |         | 0        |
| 16      | WDT     | RWDT     |

Only the ALARM and STATUS fields of the response data can be monitored. This command can be used in all phases.

### PRM\_RD: 01H (Read Parameter)

| Byte    | Command | Response  |
|---------|---------|-----------|
| 1       | PRM_RD  | PRM_RD    |
| 2       | 0       | ALARM     |
| 3,4     | 0       | STATUS    |
| 5, 6    | NO      | NO        |
| 7       | SIZE    | SIZE      |
| 8 to 15 | 0       | PARAMETER |
| 16      | WDT     | RWDT      |

The PRM\_RD command is used to read the Drive internal parameters. For offline parameters, it reads the most recently updated setting values. This command can be used in all phases.

In the following cases, a warning (STATUS (WARNG) = 1) is generated and the command is ignored. If a warning is generated, the values that are read are undefined.

- If a register number (NO) fault occurs: Data setting warning (A.94)
- If SIZE is an odd number or is not between 2 and 8: Data setting warning (A.94)

The register number (NO) is the same as the register number that is set and referenced in MEMOBUS/Modbus transfers. Set the lower byte (LSB) before setting the upper byte (MSB). The SI-T3 stores the data read for PARAMETER from lower byte (LSB) to upper byte (MSB). Refer to drive technical manual for detail.

For SIZE, set the number of bytes to be read as an even numbers. Eight bytes can be specified.

The values for the number (NO) and the size (SIZE) in the response data are copies of the values in the command data.

Example when reading C1-01 (200H):

| Byte | Command | Response            |
|------|---------|---------------------|
| 5    | 00      | 00                  |
| 6    | 02      | 02                  |
| 7    | 02      | 02                  |
| 8    | 00      | Lower byte of C1-01 |
| 9    | 00      | Upper byte of C1-01 |

#### Table 8 Example when reading C1-01 (200H)

### PRM\_WR: 02H (Write Parameter)

| Byte    | Command | Response |  |  |  |  |  |
|---------|---------|----------|--|--|--|--|--|
| 1       | PRM_WR  | PRM_WR   |  |  |  |  |  |
| 2       | 0       | ALARM    |  |  |  |  |  |
| 3, 4    | 0       | STATUS   |  |  |  |  |  |
| 5, 6    | NO      | NO       |  |  |  |  |  |
| 7       | SIZE    | SIZE     |  |  |  |  |  |
| 8 to 15 | DATA    | DATA     |  |  |  |  |  |
| 16      | WDT     | RWDT     |  |  |  |  |  |

The PRM\_WR command is used to write the drive internal parameters.

To save the setting value in the drive EEPROM, set the CONFIG\_MOD in the CONFIG command to 1. For details, refer to the section describing the CONFIG command.

In the following cases, a warning is generated and the command is ignored.

- If a register number (NO) fault occurs: Data setting warning (A.94)
- If SIZE is an odd number or is not between 2 and 8: Data setting warning (A.94)
- Data upper/lower limit fault: Data setting warning (A.94)
- While using the Operator to change settings: Command warning (A.95)
- If not in phase 2 or 3: Command warning (A.95)
- During an undervoltage fault: Command warning (A.95)

The register number (NO) is the same as the register number that is set and referenced in MEMOBUS/Modbus transfers. Set the lower byte (LSB) before setting the upper byte (MSB). Refer to Drive Technical Manual for detail. Set the values for DATA from lower byte (LSB) to upper byte (MSB). For SIZE, set the number of bytes to be written as an even number. Eight bytes can be specified.

The values for the NO, SIZE, and DATA in the response are copies of values in the command.

Example when writing in C1-01 (200H):

| Byte | Command                    | Response                   |
|------|----------------------------|----------------------------|
| 5    | 00                         | 00                         |
| 6    | 02                         | 02                         |
| 7    | 02                         | 02                         |
| 8    | Setting value (Lower byte) | Setting value (Lower byte) |
| 9    | Setting value (Upper byte) | Setting value (Upper byte) |

#### ■ ID\_RD: 03H (Read ID Number)

| Byte    | Command     | Response    |  |  |  |  |  |
|---------|-------------|-------------|--|--|--|--|--|
| 1       | ID_RD       | ID_RD       |  |  |  |  |  |
| 2       | 0           | ALARM       |  |  |  |  |  |
| 3, 4    | 0           | STATUS      |  |  |  |  |  |
| 5       | DEVICE_CODE | DEVICE_CODE |  |  |  |  |  |
| 6       | OFFSET      | OFFSET      |  |  |  |  |  |
| 7       | SIZE        | SIZE        |  |  |  |  |  |
| 8 to 15 | 0           | ID          |  |  |  |  |  |
| 16      | WDT         | RWDT        |  |  |  |  |  |

The ID\_RD command is used to read the ID number. The following table shows the applicable DEVICE CODE.

Because of ID area limitations, no more than eight bytes can be read, so use the OFFSET and SIZE to specify the range. The leading ID data that corresponds to the specified OFFSET and returned is shown in the *Table 10* and *Table 11*. Up to eight bytes can be used for SIZE. This command can be used in all phases.

| DEVICE_CODE      |     |        | ID content <1> |     |     |     |     |     |          |     |     |     |     |     |    |    |    |    |
|------------------|-----|--------|----------------|-----|-----|-----|-----|-----|----------|-----|-----|-----|-----|-----|----|----|----|----|
|                  |     | OFFSET | 00             | 01  | 02  | 03  | 04  | 05  | 06       | 07  | 08  | 09  | 0A  | 0B  | 0C | 0D | 0E | 0F |
| Drive Model      | 00H | 00H    | C I M          | R   |     | ٨   | <2> | -2  | <4>      | 0   | 0   | 0   | 6   |     |    |    |    |    |
| Drive Widder     |     | C      | 1              | 111 | К   | _   | A   | 7   | <3>      | ~4> | <5> | <5> | <5> | <5> |    |    |    |    |
| Software Version | 02H |        |                | S   | 1   | 2   | 3   | 4   | 4<br><6> |     | S   | 5   | 6   | 7   | 8  |    |    |    |
|                  |     |        |                |     | <6> | <6> | <6> | <6> |          | 3   | <7> | <7> | <7> | <7> |    |    |    |    |

#### Table 10 DEVICE\_CODE

<1> The codes are expressed in ASCII, and end in 00H.

All the codes are expressed in Aberr, and chain out.
 All the portions showing the region are represented by spaces.
 Indicates the voltage class. 2: Three Phase 200 V, 4: Three Phase 400 V, 5: Three Phase 575 V
 The portions showing the structure are represented by spaces.

<5> Four digits indicating any customized specifications.

<6> Indicates the SI-T3 software version.

<7> Indicates the Drive software version.

#### Table 11 Vender Code (DEVICE\_CODE = 0FH)

|             | ID content <1> |    |    |    |    |    |    |    |    |    |    |    |    |    |    |    |    |
|-------------|----------------|----|----|----|----|----|----|----|----|----|----|----|----|----|----|----|----|
| Vender ID   | OFFSET         | 00 | 01 | 02 | 03 | 04 | 05 | 06 | 07 | 08 | 09 | 0A | 0B | 0C | 0D | 0E | 0F |
| venuer 1D   | ASCII          | 0  | 8  | 1  | 0  | 0  | 0  | 0  | 0  | 00 |    |    |    |    |    |    |    |
|             | OFFSET         | 10 | 11 | 12 | 13 | 14 | 15 | 16 | 17 | 18 | 19 | 1A | 1B | 1C | 1D | 1E | 1F |
| Vender Name | ASCII          | Y  | А  | S  | Κ  | Α  | W  | А  |    | Е  | L  | E  | С  | Т  | R  | Ι  | С  |
| vender mame | OFFSET         | 20 | 21 | 22 | 23 | 24 | 25 | 26 | 27 | 28 | 29 | 2A | 2B | 2C | 2D | 2E | 2F |
|             | ASCII          |    | С  | 0  | R  | Р  | 0  | R  | А  | Т  | Ι  | 0  | Ν  | 00 |    |    |    |

<1> Vender IDs and vender names are expressed in ASCII, and end in 00H.

#### CONFIG: 04H (RAM Write and EEPROM Write)

| Byte    | Command    | Response   |
|---------|------------|------------|
| 1       | CONFIG     | CONFIG     |
| 2       | 0          | ALARM      |
| 3, 4    | 0          | STATUS     |
| 5       | CONFIG_MOD | CONFIG_MOD |
| 6 to 15 | 0          | 0          |
| 16      | WDT        | RWDT       |

The CONFIG command is used to enable the data for which parameters have been written.

Error codes such as matching of parameters cannot be checked by the responses to this command. They must be checked with the STATUS field's oPE fault bit. This command can be used in phases 2 and 3.

In the following cases, a warning is generated and the command is ignored.

- If CONFIG MOD is not a set value: Data setting warning (A.94)
- If not in phase 2 or 3: Command warning (A.95)

The following values can be assigned to CONFIG MOD.

#### Table 12 CONFIG\_MOD

| CONFIG_MOD | Description                                                                                                    |
|------------|----------------------------------------------------------------------------------------------------|
| 0          | Write RAM<br>The setting value is not saved in EEPROM.                                                                                                    |
| 1          | The setting value is saved in EEPROM.<br>Note: With the A1000, the maximum number of writes to non-volatile memory is 100,000, so do not use the<br>CONFIG command too frequently.<br>If changing several parameters, carry out the CONFIG command only after all the parameters have been changed. |

# ALM\_RD: 05H (Read Alarm and Warning)

| Byte    | Command    | Response   |
|---------|------------|------------|
| 1       | ALM_RD     | ALM_RD     |
| 2       | 0          | ALARM      |
| 3, 4    | 0          | STATUS     |
| 5       | ALM_RD_MOD | ALM_RD_MOD |
| 6 to 15 | 0          | ALM_DATA   |
| 16      | WDT        | RWDT       |

#### Table 13 ALM\_RD\_MOD

| Byte | ALM_RD_MOD = 0 | ALM_RD_MOD = 1 | ALM_RD_MOD = 2                     |
|------|----------------|----------------|------------------------------------|
| 5    | 00H            | 01H            | 02H                                |
| 6    | U2-01          | U3-01          | Alarm Index                        |
| 7    | U2-02          | U3-02          | Lower byte of U3-(Alarm Index + 1) |
| 8    |                | U3-03          | Upper byte of U3-(Alarm Index + 1) |
| 9    |                | U3-04          |                                    |
| 10   |                | U3-05          |                                    |
| 11   |                | U3-06          |                                    |
| 12   |                | U3-07          |                                    |
| 13   |                | U3-08          |                                    |
| 14   |                | U3-09          |                                    |
| 15   |                | U3-10          |                                    |

The ALM\_RD command is used to read the following information about the status of faults and alarms.

- Present fault and alarm status list
- Fault history (Alarms are not saved in the history.)
- Details of faults

In the following case, a warning is generated and the command is ignored.

• If ALM\_RD\_MOD is other than a set value: Data setting warning (A.94)

The fault history is saved in EEPROM and is kept even when the control power is interrupted.

- If ALM\_RD\_MOD is set to 0: Fault code (1 byte) is entered to byte 6 of ALM\_DATA, and byte 7 becomes the value of the previous fault.
- If ALM\_RD\_MOD is set to 1: Fault code is entered in order of detection from ALM\_DATA byte 6 so that byte 6 is the most recent fault.
- When ALM\_RD\_MOD is set to 2: Fault code detected by the value set by the Alarm Index +1 is entered to bytes 7 and 8.

During normal operation (i.e., when no fault has occurred), the value is 00H.

#### Table 14 ALM\_DATA

| ALM_RD_MOD | ALM_DATA                                                                | Max.<br>Processing<br>Time | Parameter No.   |
|------------|-------------------------------------------------------------------------|----------------------------|-----------------|
| 0          | Present fault (byte 6), past fault (byte 7)                             | 0.1 s                      | U2-01 and U2-02 |
| 1          | Fault history trace 10 max. (byte 6 to 15)                              | 0.1 s                      | U3-01 to U3-10  |
| 2          | Fault history (Alarms are not retained in the history.) (bytes 7 and 8) | 0.1 s                      | U3-01 to U3-10  |

# ALM\_CLR: 06H (Clear Alarm and Warning)

| Byte    | Command     | Response    |
|---------|-------------|-------------|
| 1       | ALM_CLR     | ALM_CLR     |
| 2       | 0           | ALARM       |
| 3, 4    | 0           | STATUS      |
| 5       | ALM_CLR_MOD | ALM_CLR_MOD |
| 6 to 15 | 0           | 0           |
| 16      | WDT         | RWDT        |

The ALM\_CLR command is used to clear the alarm and warning status.

This command changes the status of the station. It does not remove the cause of a fault. After the cause of the alarm or warning has been removed, this command is then used to clear the status of the alarm or warning.

In the following cases, a warning is generated and the command is ignored.

- If ALM\_CLR\_MOD is other than a set value: Data setting warning (A.94)
- If not in phase 2 or 3: Command warning (A.95)

#### Table 15 ALM\_CLR\_MOD

| ALM_CLR_MOD | Description                                     |
|-------------|-------------------------------------------------|
| 0           | Clears the status of present faults and alarms. |

Note: Drive faults and alarms cannot be reset while the Drive RUN command is ON.

#### SYNC\_SET: 0DH (Start Synchronous Communications)

| Byte    | Command  | Response |
|---------|----------|----------|
| 1       | SYNC_SET | SYNC_SET |
| 2       |          | ALARM    |
| 3, 4    | 0        | STATUS   |
| 5 to 15 |          | 0        |
| 16      | WDT      | RWDT     |

The SYNC\_SET command is used to request the start of synchronous communications. After this command is issued, synchronous communications are carried out. If communications become asynchronous due to any fault such as a communications fault, this command can be used to restore synchronous communications.

In the following case, a warning is generated and the command is ignored.

• If not in phase 2 or 3: Command warning (A.95)

# CONNECT: 0EH (Connect)

| Byte    | Command | Response |
|---------|---------|----------|
| 1       | CONNECT | CONNECT  |
| 2       | 0       | ALARM    |
| 3, 4    | 0       | STATUS   |
| 5       | VER     | VER      |
| 6       | COM_MOD | COM_MOD  |
| 7       | COM_TIM | COM_TIM  |
| 8 to 15 | 0       | 0        |
| 16      | WDT     | RWDT     |

The CONNECT command is used to set the communications mode and establish a connection. After the connection is established, the phase moves to phase 2 or 3.

If a transfer fault is detected after moving to phase 2 or phase 3, notification is given of the fault. In phase 1, no notification is given even if a transfer fault is detected. Set VER (version) to 21H (Ver. 2.1) for MECHATROLINK-II, and to 10H (Ver. 1.0) for MECHATROLINK-I.

The communications mode is set by the COM\_MOD. For details on the settings, refer to the following description.

#### MECHATROLINK-II (VER: 21H) COM\_MOD

| Bit7   | Bit6 | Bit5 | Bit4 | Bit3 | Bit2 | Bit1    | Bit0 |
|--------|------|------|------|------|------|---------|------|
| SUBCMD | 0    | 0    | 0    | DTN  | 10D  | SYNCMOD | 0    |

| SUBCMD  | Sub-command           | 0  | Sub-command not used      |
|---------|-----------------------|----|---------------------------|
|         | setting               | 1  | Sub-command used          |
| DTMOD   | Communication<br>Mode | 00 | Single data transfer mode |
| SYNCMOD | Transmission          | 0  | Move to phase 2           |
| SINCMOD | Synchronization       | 1  | Move to phase 3           |

Note: If Bit6, Bit5, Bit4, or Bit0 is set to 1, a warning will be generated (Data setting warning: A.94).

#### COM\_TIM

Set the factor of the transmission cycle to COM\_TIM (communications time) so that the setting range satisfies the following formulas.

#### When the transmission cycle is equal to the communications time (COM\_TIM = 1):

- 32-byte data transmission
  - 1 [ms]  $\leq$  transmission cycle [ms]  $\leq$  8 [ms]

If the transmission cycle is set to a fractional value, a warning (Data setting warning: A.94) is generated.

• 17-byte data transmission

 $0.5 \text{ [ms]} \le \text{transmission cycle [ms]} \le 8 \text{ [ms]}$ 

If the transmission cycle is not set to a multiple of 0.5 ms, such as 0.75, a warning (Data setting warning: A.94) is generated.

#### When the transmission cycle is not equal to the communications time (1<COM\_TIM $\leq$ 32):

2 [ms]  $\leq$  transmission cycle [ms]  $\times$  COM\_TIM  $\leq$  100 [ms]

If the transmission cycle is less than 2 ms and is set to a fractional value, a warning (Data setting warning: A.94) is generated. If the communications cycle is set to a fractional value, a warning (Data setting warning: A.94) is generated.

# MECHATROLINK-I (VER: 10H)

#### COM\_MOD

| Bit7 | Bit6 | Bit5 | Bit4 | Bit3 | Bit2 | Bit1    | Bit0  |
|------|------|------|------|------|------|---------|-------|
| 0    | 0    | 0    | 0    | DTN  | 10D  | SYNCMOD | EXMOD |

| DTMOD    | Communication<br>Mode                         | 00 | Single data transfer mode                                                                                                    |
|----------|-----------------------------------------------|----|----------------------------------------------------------------------------------------------------|
| SYNCMOD  | Transmission                                  | 0  | Move to phase 2 (Asynchronous communications status)                                                                         |
| SINCHIOD | Synchronization                               | 1  | Move to phase 3 (Synchronous communications status)                                                                          |
|          | Request to                                    | 0  | Standard connection                                                                                                    |
| EXMOD    | establish expanded/<br>standard<br>connection | 1  | Expanded connection<br>Even if SYNCMOD = 1 (synchronous comm.), SYNCMOD will be set to 0 for asynchronous data transmission. |

In the following cases, a warning is generated and the command is ignored. Commands are also ignored in phase 2 (with no alarm).

- If COM\_MOD is set out of range: Data setting warning (A.94)
- If SUBCMD is set to 1 in 17-byte data transmission: Data setting warning (A.94)
- If SUBCMD is set to 1 for Ver. 1.0 (VER: 10H): Data setting warning (A.94)
- If Bit6, Bit5, Bit4, Bit3, or Bit0 is set to 1: Data setting warning (A.94)

#### COM\_TIM

In MECHATROLINK-I, COM\_TIM was set in multiples of two because the units for COM\_TIM were 1 = 1 ms and transmission cycles were fixed at 2 ms.

 $2 \text{ [ms]} \leq \text{COM}_\text{TIM} \leq 64 \text{ [ms]}$ 

When transferring data in 2 ms cycles, set COM\_TIM = 2. To use 4 ms cycles, set COM\_TIM = 4.

In the following cases, a warning is generated and the command is ignored. Commands are also ignored in phase 2 (with no alarm).

• If COM\_TIM is set out of range: Data setting warning (A.94)

#### DISCONNECT: 0FH (Disconnect)

| Byte    | Command    | Response   |
|---------|------------|------------|
| 1       | DISCONNECT | DISCONNECT |
| 2       |            | ALARM      |
| 3, 4    | 0          | STATUS     |
| 5 to 15 |            | 51A105     |
| 16      | WDT        | RWDT       |

The DISCONNECT command is used to close the connection and move to phase 1.

After moving to phase 1, no check for transmission faults is executed. This command can be used in phases 2 and 3.

If this command is received while in phase 2 or 3, the data for the control command to the Drive is cleared to 0, and a fault reset command is carried out for the Drive.

#### ■ INV\_CTL: 40H (Drive Operation Control)

| Byte   | Command                        | Response                     |
|--------|--------------------------------|------------------------------|
| 1      | INV_CTL                        | INV_CTL                      |
| 2      | 0                              | ALARM                        |
| 3, 4   | Operation signals              | STATUS                       |
| 5, 6   | Speed reference                | Output frequency             |
| 7,8    | Torque reference               | Output current               |
| 9      | SEL REF1/2                     | SEL REF1/2                   |
| 10     | SEL MON1/2                     | SEL MON1/2                   |
| 11, 12 | Reference selected by SEL REF1 | Monitor selected by SEL MON1 |
| 13, 14 | Reference selected by SEL REF2 | Monitor selected by SEL MON2 |
| 15     | 0                              | 0                            |
| 16     | WDT                            | RWDT                         |

The INV\_CTL command is used to set the drive operation signals, speed references, and so on.

These bytes do not need to be set every scan. The settings are saved in the drive until the next data is received or until the power is turned OFF. For details on operation signals, refer to *Table 16*.

The speed reference and the output frequency units can be selected with o1-03.

| Bit    | Name                            | Description                                                                             | Remarks                                              |
|--------|---------------------------------|-----------------------------------------------------------------------------------------|------------------------------------------------------|
| 0      | Forward run                     | 0: Stop<br>1: Forward run                                                               |                                                      |
| 1      | Reverse run                     | 0: Stop<br>1: Reverse run                                                               |                                                      |
| 2      | Multi-function terminal input 3 | Terminal S3 input function<br>0: Terminal S3 function OFF<br>1: Terminal S3 function ON | H1-03<br>(Default = 24: External fault (EF3))        |
| 3      | Multi-function terminal input 4 | Terminal S4 input function<br>0: Terminal S4 function OFF<br>1: Terminal S4 function ON | H1-04<br>(Default = 14: Fault reset)                 |
| 4      | Multi-function terminal input 5 | Terminal S5 input function<br>0: Terminal S5 function OFF<br>1: Terminal S5 function ON | H1-05<br>(Default = 3: Multi-step speed reference 1) |
| 5      | Multi-function terminal input 6 | Terminal S6 input function<br>0: Terminal S6 function OFF<br>1: Terminal S6 function ON | H1-06<br>(Default = 4: Multi-step speed reference 2) |
| 6      | Multi-function terminal input 7 | Terminal S7 input function<br>0: Terminal S7 function OFF<br>1: Terminal S7 function ON | H1-07<br>(Default = 6: Jog command)                  |
| 7      | Multi-function terminal input 8 | Terminal S8 input function<br>0: Terminal S8 function OFF<br>1: Terminal S8 function ON | H1-08<br>(Default = 7: External bb command)          |
| 8      | External fault (EF0)            | 1: External fault (EF0)                                                                 |                                                      |
| 9      | Fault reset <1><2>              | 1: Fault reset                                                                          |                                                      |
| A to D | Reserved                        |                                                                                         |                                                      |
| Е      | Fault history trace clear       | 1: Fault history trace clear                                                            |                                                      |
| F      | External BB command             | 1: External bb command ON                                                               |                                                      |

**Table 16 Operation Signals** 

<1> Check that the faults has been successfully reset by confirming that the STATUS (RESET) bit has turned OFF. <2> Errors are not reported while the fault reset signal is ON.

Use the SEL REF1/2 command to select the contents of REF1 with bits 0 to 3 and to select the contents of REF2 with bits 4 to 7.

Use the SEL MON1/2 command to select the contents of MON1 with bits 0 to 3 and to select the contents of MON2 with bits 4 to 7.

Table 17 and Table 18 show the selection ranges for SEL REF1/2 (3/4, 5/6) and SEL MON1/2 (3/4, 5/6).

| Table 17 SEL REF1/2 (3/4, 5/6) Selection Range | ) |
|------------------------------------------------|---|
|------------------------------------------------|---|

| Bit    | Item                                                                                          | Remarks                                                                                                    |
|--------|-----------------------------------------------------------------------------------------------|----------------------------------------------------------------------------------------------------|
| 0      | Nothing selected                                                                              |                                                                                                    |
| 1      | Torque Compensation                                                                           | Unit: 0.1%                                                                                                    |
| 2      | Analog output terminal 1 output                                                               | Enable when H4-01=000                                                                                                |
| 3      | Analog output terminal 2 output                                                               | Enable when H4-04=000                                                                                                |
| 4      | Drive terminal output<br>Bit0: terminal M1-M2<br>Bit1: terminal P1-PC<br>Bit2: terminal P2-PC | terminal M1-M2 (Enable when H2-01=F)<br>terminal P1-PC (Enable when H2-02=F)<br>terminal P2-PC (Enable when H2-03=F) |
| 5      | PID target                                                                                    | Unit: 0.01%                                                                                                    |
| 6      | Pulse train output                                                                            | Unit: 1 Hz                                                                                                    |
| 7      | V/f gain                                                                                      |                                                                                                    |
| 8      | Reserved                                                                                      |                                                                                                    |
| 9      | Command selection<br>Bit1: PID target value enable                                            |                                                                                                    |
| A to F | Not used.                                                                                     |                                                                                                    |

| MON1/2 | ltem                                   | Remarks                                                   |
|--------|----------------------------------------|-----------------------------------------------------------|
| 0      | Nothing selected                       |                                                           |
| 1      | Motor Speed                            | Same as U1-05, determined by o1-03                        |
| 2      | Torque reference (Monitor)             | Same as U1-09, 0.1%                                       |
| 3      | Speed Detection PG 1 Counter           |                                                           |
| 4      | Frequency reference                    | Same as U1-01, determined by o1-03                        |
| 5      | Analog input terminal A2               | Same as U1-14, 0.1%                                       |
| 6      | Main circuit current voltage           | Same as U1-07, 1V                                         |
| 7      | Drive alarm                            | Refer to Table 26 Drive Alarm Codes on page 32.           |
| 8      | Drive warning                          | Refer to Table 27 Drive Minor Fault and Alarm on page 34. |
| 9      | Multi-function output terminal status  | Same as U1-11                                             |
| Α      | Analog input terminal A3               | Same as U1-15, 0.1%                                       |
| В      | Multi-function input terminal S1 to S8 | Same as U1-10                                             |
| С      | Analog input terminal A1               | Same as U1-13, 0.1%                                       |
| D      | Speed Detection PG 2 Counter           |                                                           |
| E      | Monitor data set in F6-23              |                                                           |
| F      | Monitor data set in F6-24              |                                                           |

#### Table 18 SEL MON1/2 (3/4, 5/6) Selection Range

In the following case, a warning is generated and the command is ignored.

• If not in phase 2 or 3: Command warning (A.95)

# Sub-commands

Sub-commands can be used only with MECHATROLINK-II when the 32-byte data transmission (F6-21 = 0) has been selected.

### ■ NOP: 00H (No Operation)

| Byte     | Command | Response  |
|----------|---------|-----------|
| 17       | NOP     | NOP       |
| 18       | 0       | SUBSTATUS |
| 19 to 29 | 0       | 0         |

This is the format of No Operation sub-command.

#### PRM\_RD: 01H (Read Parameter)

| Byte     | Command | Response  |
|----------|---------|-----------|
| 17       | PRM_RD  | PRM_RD    |
| 18       | 0       | SUBSTATUS |
| 19, 20   | NO      | NO        |
| 21       | SIZE    | SIZE      |
| 22 to 29 | 0       | PARAMETER |

The PRM\_RD sub-command is used to read internal Drive parameters. This sub-command functions in the same way as the PRM\_RD main command.

In the following cases, a warning is generated and the command is ignored. If a warning is generated, the values that were read are undefined.

- If a register number (NO) fault occurs: Data setting warning (A.94)
- If SIZE is an odd number or is not between 2 and 8: Data setting warning (A.94)
- If a main command is PRM\_RD or PRM\_WR: Command warning (A.95)

### PRM\_WR: 02H (Write Parameter)

| Byte     | Command   | Response  |
|----------|-----------|-----------|
| 17       | PRM_WR    | PRM_WR    |
| 18       | 0         | SUBSTATUS |
| 19, 20   | NO        | NO        |
| 21       | SIZE      | SIZE      |
| 22 to 29 | PARAMETER | PARAMETER |

The PRM\_WR sub-command is used to write internal Drive parameters. This sub-command functions in the same way as the PRM\_WR main command.

In the following cases, a warning is generated and the command is ignored. If a warning is generated, the values that were read are undefined.

- If a register number (NO) fault occurs: Data setting warning (A.94)
- If SIZE is an odd number or is not between 2 and 8: Data setting warning (A.94)
- Data upper and lower limit fault: Data setting warning (A.94)
- During an undervoltage error: Command warning (A.95)
- While using the operator to change settings: Command warning (A.95)
- If not in phase 2 or 3: Command warning (A.95)
- If a main command is PRM\_RD or PRM\_WR: Command warning (A.95)

#### ALM\_RD: 05H (Read Alarm and Warning)

| Byte     | Command    | Response   |
|----------|------------|------------|
| 17       | ALM_RD     | ALM_RD     |
| 18       | 0          | SUBSTATUS  |
| 19       | ALM_RD_MOD | ALM_RD_MOD |
| 20 to 29 | 0          | ALM_DATA   |

The ALM\_RD sub-command is used to read the fault and alarm status. This sub-command functions in the same way as the ALM\_RD main command.

In the following case, a warning is generated and the command is ignored.

• If ALM\_RD\_MOD is not set: Data setting warning (A.94)

# ■ INV\_I/O: 41H (Drive I/O Control)

| Byte   | Sub-Command                    | Response                     |  |  |
|--------|--------------------------------|------------------------------|--|--|
| 17     | INV_I/O                        | INV_I/O                      |  |  |
| 18     | 0                              | SUBSTATUS                    |  |  |
| 19     | SEL REF3/4                     | SEL REF3/4                   |  |  |
| 20     | SEL REF5/6                     | SEL REF5/6                   |  |  |
| 21     | SEL MON3/4                     | SEL MON3/4                   |  |  |
| 22     | SEL MON5/6                     | SEL MON5/6                   |  |  |
| 23, 24 | Reference selected by SEL REF3 | Monitor selected by SEL MON3 |  |  |
| 25, 26 | Reference selected by SEL REF4 | Monitor selected by SEL MON4 |  |  |
| 27, 28 | Reference selected by SEL REF5 | Monitor selected by SEL MON5 |  |  |
| 29, 30 | Reference selected by SEL REF6 | Monitor selected by SEL MON6 |  |  |

The INV\_I/O sub-command is used to select the type of output from the Drive's terminals and refers to the values from the Drive's internal monitors.

These settings do not need to be set every scan. The settings are saved in the Drive until the next data is received or until the power is turned OFF.

The SEL REF3/4 sub-command is used to select the contents of REF3 with bits 0 to 3, and select the contents of REF4 with bits 4 to 7.

The SEL REF5/6 sub-command is used to select the contents of REF5 with bits 0 to 3, and select the contents of REF6 with bits 4 to 7.

Refer to *Table 17* for detail on the selection range for SEL REF 3 to 6.

The SEL MON3/4 sub-command is used to select the contents of MON3 with bits 0 to 3, and select the contents of MON4 with bits 4 to 7.

The SEL MON5/6 sub-command is used to select the contents of MON5 with bits 0 to 3, and select the contents of MON6 with bits 4 to 7.

Refer to *Table 18* for detail on the selection range for SEL MON 3 to 6.

In the following cases, a warning is generated and the command is ignored.

• If not in phase 2 or 3: Command warning (A.95)

#### Status

This section describes the STATUS field for main commands and the SUBSTATUS field for sub-commands.

#### STATUS Field

| Bit        | Name          | Description                                                 | Value | Setting                             |
|------------|---------------|-------------------------------------------------------------|-------|-------------------------------------|
| 0          | ALM           | Alarm (fault) status                                        | 0     | No alarm                            |
| U          | ALM           | Alarin (lault) status                                       | 1     | Alarm (fault)                       |
| 1          | WARNG         | Warning status                                              | 0     | No warning                          |
| 1          | WARING        | warning status                                              | 1     | Warning                             |
| 2          | CMDRDY        | Command ready                                               | 0     | Busy                                |
| -          | CINIDIC I     |                                                             | 1     | Ready                               |
| 3          | BB OFF        | Baseblock OFF (OFF when output voltage is being output from | 0     | Baseblock ON                        |
|            | <i>BB</i> 011 | the drive or during baseblock.)                             | 1     | Baseblock OFF                       |
| 4          | PON           | Main power supply ON (OFF during undervoltage)              | 0     | Main power supply OFF               |
| -          | 1011          | num power suppry on (or r during under to tage)             | 1     | Main power supply ON                |
| 5          | RUNX Running  |                                                             | 0     | -                                   |
|            |               |                                                             | 1     | Running                             |
| 6          | 0SP           | Zero speed                                                  | 0     | -                                   |
| Ŭ          | 001           |                                                             | 1     | Zero speed                          |
| 7          | REV           | Reverse RUN                                                 | 0     | Forward RUN                         |
| ,          |               |                                                             | 1     | Reverse RUN                         |
| 8          | RESET         | Fault reset signal input                                    |       | -                                   |
|            | TELSE I       |                                                             | 1     | Fault reset signal input            |
| 9          | AGREE         | Speed agreement                                             | 0     | -                                   |
|            | MOREE         |                                                             | 1     | Speed agreement                     |
| А          | INV READY     | Drive ready                                                 | 0     | -                                   |
|            |               |                                                             | 1     | Drive ready                         |
| в          | OPE           | oPE fault                                                   |       | _                                   |
| 2          | 012           |                                                             | 1     | oPE fault                           |
| С          | UV_R          | Recovery after power loss or recovery after momentary power | 0     | Recovery after power loss           |
| -          | 0,1           | loss                                                        | 1     | Recovery after momentary power loss |
| D          | REMOTE        | Local or Remote                                             | 0     | Local                               |
|            |               |                                                             | 1     | Remote (Transfer)                   |
| Е          | SEL_M         | Motor Selection                                             | 0     | Motor 1                             |
|            | SEE_M         |                                                             | 1     | Motor 2                             |
| F          | 0 SERVO       | Zero Servo Complete                                         | 0     | -                                   |
| <b>T</b> . | 0_BLRVO       |                                                             | 1     | Zero Servo complete                 |

Note: With the PRM\_RD command, only the settings for the STATUS (CMDRDY) is valid. Other bits are not used.

### SUBSTATUS Field

| Bit7 |                              | Bite | 5                 | Bit5              | Bit4                         | Bit3 | Bit2       |         | Bit1  | Bit0     |        |  |
|------|------------------------------|------|-------------------|-------------------|------------------------------|------|------------|---------|-------|----------|--------|--|
| 0    |                              | 0    |                   | 0                 | 0                            | 0    |            | SUBCMI  | ORDY  | SUBWARNG | SUBALM |  |
|      |                              |      |                   |                   |                              |      |            |         |       |          |        |  |
| SI   |                              |      |                   |                   |                              |      | 0 No alarm |         |       |          |        |  |
| 50   | SUBALM                       |      |                   | Sub-command alarm |                              |      |            |         | Alarm |          |        |  |
| SUL  |                              |      |                   |                   | SUDWADNC Sub commond working |      |            |         | 0     | No warr  | ning   |  |
| 501  | SUBWARNG Sub-command warning |      |                   |                   |                              |      | 1          | Warning | Ş     |          |        |  |
| SUD  | SUBCMDRDY                    |      | Sub-command ready |                   |                              |      | 0 Busy     |         |       |          |        |  |
| 300  |                              |      | (Sub-c            | command can be re | eceived.)                    |      |            | 1       | Ready |          |        |  |

# 9 Troubleshooting

# ♦ Fault Detection Processing

Faults can be detected by two methods: Drive fault detection and SI-T3 fault detection.

The SI-T3 is notified of drive faults by the internal interface, and the SI-T3 sends the response data, ALARM or STATUS.

The SI-T3 notifies drive of SI-T3 faults by the internal interface, and the faults are simultaneously sent the response data, ALARM or STATUS.

The following four types of faults can be detected. The subsequent operation varies depending on the type of fault.

#### Table 19 Fault Type

| Fault Type  |                        | Location | Description                                                      |
|-------------|------------------------|----------|------------------------------------------------------------------|
| Drive alarm |                        | Drive    | Fault that causes damage to the drive or machinery               |
| Alarm       | Communications alarm   | SI-T3    | Interference related to MECHATROLINK-II communications           |
| Warning     | Drive warning          | Drive    | Illegal operation or minor fault not posing any immediate danger |
| Warning     | Communications warning | SI-T3    | MECHATROLINK-II communications fault warning                     |

#### Table 20 Fault Type and SI-T3 Processing

|                        |                       |        | SI-T3 P |              | Deset                 |                |              |
|------------------------|-----------------------|--------|---------|--------------|-----------------------|----------------|--------------|
| Equit Type             | MECHATROLINK Response |        |         |              |                       |                | Direction of |
| Fault Type             | ALARM                 | STATUS |         | LED<br>(ERR) | Processing            | Communications | Reset        |
|                        | ALARINI               | WARNG  | ALM     | (=(())       |                       |                |              |
| Drive alarm            |                       | -      | 1       | -            | No special processing | $\leftarrow$   | Required     |
| Communications alarm   | CODE <1>              | -      | 1       | ON           | Notification to drive | $\leftarrow$   | Required     |
| Drive warning          |                       | 1      | 1       | -            | No special processing | $\leftarrow$   | Required     |
| Communications warning |                       | 1      | _       | -            | No special processing | None           | Not required |

<1> Refer to Drive Fault Notification on page 32 for detail.

Note: The meanings of each symbol are as follows.

- : No change

 $\leftarrow: Fault notification from Drive$ 

When consecutive alarms occur, the SI-T3 provides notification of the most recent alarm with a MECHATROLINK response data. If warnings occur simultaneously, notification priority is given to the warning with the lowest warning code. If alarms and warnings are mixed together, the SI-T3 gives notification priority to alarms.

The *Table 21* shows the response data when consecutive alarms or warnings occurs.

| Table 21 | Response | Data for | Consecutive | Alarms | and/or Warnings |
|----------|----------|----------|-------------|--------|-----------------|
|----------|----------|----------|-------------|--------|-----------------|

| Fault D                          | Fault Detection MECHATROLINK-II Response Data |                                       | a Contents |     |
|----------------------------------|-----------------------------------------------|---------------------------------------|------------|-----|
| Previous Value Most Recent Value |                                               | Alarm                                 | STATUS     |     |
| Flevious value                   | WOSt Recent value                             | Aldin                                 | WARNG      | ALM |
| Alarm                            | Alarm                                         | Most recent alarm code                | 0          | 1   |
| Alarm                            | Warning                                       | Most recent alarm code                | 1          | 1   |
| Warning                          | Alarm                                         | Most recent alarm code                | 1          | 1   |
| Warning                          | Warning                                       | Warning with the smaller warning code | 1          | 0   |

# ♦ Alarm Processing

## SI-T3 Communications Fault Detection

The following tables show the communications faults detected by the SI-T3 and the conditions in which they can be detected.

#### Table 22 Reception Failures in Each Phase

| Communications Phase  |       | Reception Failure    | Transmission cycle |
|-----------------------|-------|----------------------|--------------------|
| Communications Filase | First | Second (Consecutive) | Fault              |
| Phase 1               | -     | -                    | -                  |
| Phase 2               | 96    | E6                   | E6                 |
| Phase 3               | 96    | E6                   | E6                 |

#### Table 23 Alarm Code (MECHATROLINK-II Response ALARM Value)

| ALARM | Description                                  | Fault Type             |
|-------|----------------------------------------------|------------------------|
| 96    | MECHATROLINK-II communications fault warning | Communications warning |
| E5    | MECHATROLINK-II WDT Error                    | Communications alarm   |
| E6    | MECHATROLINK-II communications fault         | Communications alarm   |

#### Table 24 Fault Types

| Fault                    | Description                                                                 |
|--------------------------|-----------------------------------------------------------------------------|
| Communications failure   | Transmission LSI detected a data reception failure.                         |
| Transmission cycle fault | A timing fault of a synchronous frame in a transmission cycle was detected. |
| Watchdog timer error     | A WDT count fault in a synchronous frame was detected.                      |

#### Other Faults

The following table shows other faults that can be detected by the SI-T3. If a warning occurs, operation will follow the previous command.

#### Table 25 Other fault detected by SI-T3

| ALARM | Description                                                                 | Fault Type             | Operation when Fault Occurs                                               |
|-------|-----------------------------------------------------------------------------|------------------------|---------------------------------------------------------------------------|
| 94    | Data setting warning                                                        | Communications warning | Received commands are ignored.                                            |
| 95    | Command warning                                                             | Communications warning | Received commands are ignored.                                            |
| EC    | WDC fault with drive                                                        | Communications alarm   | Waits for power supply to be reset.                                       |
| ED    | Drive access permission fault<br>(Access not possible 10 consecutive times) | Communications alarm   | Waits for power supply to be reset.                                       |
| EE    | Drive monitor timer over (1 s elapsed)                                      | Communications alarm   | Waits for power supply to be reset.<br>Received commands are ignored. <1> |

<1> If the ERR indicator is not lit or flashing, any commands that are received will be ignored.

# Drive Fault Notification

If a fault is detected in the drive, SI-T3 stores the alarm or warning code in the MECHATROLINK-II ALARM command and simultaneously turns ON the relevant bit in the STATUS field.

The following tables show the alarm codes for SI-T3 notification if a fault is detected in the drive.

| 00101101101101101101101103 $U_{U2}^2$ $Uv2$ Control Power Supply Undervoltage04 $U_{U3}^2$ $Uv3$ Soft Charge Circuit Fault06 $GF$ GFGround Fault07 $acf$ $oC$ Overcorrent08 $ov$ $ov$ Overcorlage09 $oH$ Heatsink Overheat01 $oH$ Heatsink Overheat02 $al_2^2$ $al_2^2$ 03 $al_4^2$ $al_2^2$ 04 $oH$ Heatsink Overheat05 $al_4^2$ $al_2^2$ 06 $al_4^2$ $al_2^2$ 07 $cr$ $rr$ 08 $al_4^2$ $al_4^2$ 09 $al_4^2$ $al_4^2$ 00 $al_4^2$ $al_4^2$ 01 $al_4^2$ $al_4^2$ 02 $bretcon 1$ $al_4^2$ 03 $al_4^2$ $al_4^2$ 04 $al_4^2$ $bretcon 1$ 05 $al_4^2$ $al_4^2$ 06 $cr$ $rr$ 07 $cr$ $rr$ 08 $cl_4^2$ 09 $cl_4^2$ 014 $dr$ 015 $cr$ 11 $Er$ $Er$ $Er$ 12 $Er$ $Er$ $Er$ 13 $Er$ 14 $Er$ 15 $Er$ 16 $Er$ 17 $Er$ 18 $af$ 19 $dl_{50}^2$ 10 $al_4^2$ 11 $dr$ </th <th>ALRM Code (Hex)</th> <th>Dis</th> <th>play</th> <th>Description</th>                                                                                                    | ALRM Code (Hex) | Dis        | play | Description                        |
|----------------------------------------------------------------------------------------------------|-----------------|------------|------|------------------------------------|
| 03 $\bigcup_{UQ}^2$ Uv2Control Power Supply Undervoltage04 $\bigcup_U^2$ Uv3Soft Charge Circuit Fault06 $GF$ Ground Fault07 $aL$ $OC$ Overcurrent08 $au$ ovOvercurrent08 $au$ ovOvercurrent09 $aH$ $OH$ Heatsink Overheat00 $aH$ $oH$ Heatsink Overheat01 $aH$ $oH$ Heatsink Overheat02 $aL^2$ $oL^2$ Drive Overload03 $oL^2$ $oL2$ Drive Overload04 $aL^2$ $oL2$ Drive Overload05 $aL^2$ $oL^2$ Overtorque Detection 106 $aL^2$ $oL3$ $Overtorque Detection 207r.crDynamic Braking Transistor10cKH1Dynamic Braking Resistor11EF3EF4EF413EF5EF5External Fault (input terminal S4)14EF5EF5External Fault (input terminal S4)15EF7EF7EF716EF8EF8Ersent Fault (input terminal S8)18a5a8Overspeed19dE_0dEVExcessive Speed Deviation10dH^2IFIF11EfcIFIf12EF6EF813EF6EF814EF6EF815EF6IF16EF8<$                                                                                                    | . ,             |            | -    |                                    |
| 04 $\mathcal{Y}_{o}3$ Uv3Soft Charge Circuit Fault06 $\zeta F$ GFGround Fault07 $o C$ Over outrond Fault08 $o v$ ovOver outrond Fault09 $o H$ ollHeatsink Overheat0A $o H$ ollHeatsink Overheat0B $o L$ ollMotor Overhead0C $o L$ $o L$ Oll0D $o L$ $o L$ Dive Overload0D $o L$ $o L$ Overtorque Detection 10E $o L$ $o L$ Overtorque Detection 20F $c c$ $r$ Dynamic Braking Transistor10 $r H$ HDynamic Braking Resistor11 $\xi F 3$ EF3External Fault (input terminal S3)12 $\xi F 4$ EF4External Fault (input terminal S4)13 $\xi F 5$ EF5External Fault (input terminal S6)14 $\xi F 5$ EF7External Fault (input terminal S6)15 $\xi F 7$ EF7External Fault (input terminal S6)18 $o 5$ o SOverheat (input terminal S6)18 $o f_2$ dEVExcessive Speed Deviation10 $o H 3$ olf3Motor Overheat 1 (PTC input)11 $E F 7$ Er7External Fault (input terminal S7)16 $E F 8$ EVExternal Fault (input terminal S6)17 $E F 9$ PFInput Phase Loss18 $o 5$ o SOverheat 1 (PTC input)19 $d \xi v$ dH2Uternal co                                                                                                    | 03              |            | Uv2  | Control Power Supply Undervoltage  |
| $06$ $\hat{\zeta}f$ $GF$ $Ground Fault$ $07$ $o_{\zeta}f$ $oC$ $Overcurrent$ $08$ $a_U$ $ov$ $Overcurrent$ $08$ $a_U$ $ov$ $Overcurrent$ $08$ $a_U$ $ov$ $Overcurrent$ $09$ $o^H$ $O^H$ $H$ $0A$ $o^H$ $o^H$ $H$ $0A$ $o^H$ $o^H$ $O^H$ $0B$ $o_{\zeta}$ $d_{\zeta}$ $d_{\zeta}$ $0C$ $a_{\zeta}^2$ $o^{\zeta}_2$ $o^{\zeta}_2$ $0F$ $c_r$ $rr$ $Dynamic Braking Transistor0Do_{\zeta}^{A}o^{L}Overtorque Detection 10Eo_{\zeta}^{L}o^{L}Overtorque Detection 20Fc_rrrDynamic Braking Resistor10r.HrHDynamic Braking Resistor11EF3EF3EF312EF4External Fault (input terminal S3)12EF4External Fault (input terminal S4)13EF5EF6External Fault (input terminal S7)16EF7EF7EF714EF6External Fault (input terminal S7)16EF8External Fault (input terminal S7)16EF7EF7EF719dE_UdEvExcessive Speed Deviation1AP_{Go}PGoPGo19dE_UdEvExcessive Speed Deviation1AP_{Go}PGoPGo$                                                                                                    | 04              |            | Uv3  | Soft Charge Circuit Fault          |
| $07$ $a f$ $oc$ Overcurrent08 $ou$ $ov$ Overcoltage09 $aH$ ollHeatsink Overheat0A $aH$ ollHeatsink Overheat0B $aL$ $l$ oll0C $aL$ $l$ oll0D $aL$ $l$ Overtorque Detection 10E $aL$ $l$ $l$ 0F $rr$ $r$ $r$ 0F $rr$ $r$ $r$ 10 $rA$ $rH$ $Dyamic Braking Transistor10rArHDyamic Braking terminal S311\xiF3EF3External Fault (input terminal S4)13\xiF5EF5External Fault (input terminal S5)14\xiF6EF6External Fault (input terminal S5)15\xiF7EF7EF716\xiF6External Fault (input terminal S6)18o5o8Overspeed19dE_udEvExcessive Speed Deviation1APf_{00}PG0PG Disconnect1B\rho FPFInput Phase Loss1DoH3oH3Motor Overheat 1 (PTC input)1Ea\rho reFrErr20aH4oH4Motor Overheat 1 (PTC input)21\xi\xiEFEventer Fault22bU5bUSOption Communication Error23\xirErrErron Fault24Fb1Fb1PID Feedback Loss<$                                                                                                    | 06              |            | GF   |                                    |
| $08$ $au$ $ov$ Overoltage $09$ $aH$ $oH$ Heatsink Overheat $0A$ $aH$ $oH$ Heatsink Overheat $0B$ $al$ $l$ $ol.1$ $0B$ $al$ $l$ $l$ $0C$ $al$ $2$ $ol.2$ $0recordall0Dal2all0Dal2all0Fr_rrrr0Fr_rrr0Fr_rrr0Fr_rrr0Fr_rrr0Fr_rrr10r_rHrHDynamic Braking Transistor10r_rHrHDynamic Braking Resistor11\xiFS2FFq2FFq2FFq2FFq2FFq2FFq2FFq2FFq2FFq2FFq2FFq2FFq2FFq2Fq2Fq2Fq2Fq2Fq2Fq2Fq2Fq2Fq2Fq2Fq2Fq2Fq2Fq2Fq2Fq2Fq2Fq2Fq2Fq<$                                                                                                    | 07              |            | oC   | Overcurrent                        |
| 0A $0H$ $0H$ IHeatsink Overheat $0B$ $ol, l$ $ol, l$ $ol, l$ $ol, l$ $ol, l$ $0C$ $ol, 2$ $ol, 2$ $ol, 2$ $Drive Overload0Dol, 3ol, 3Overtorque Detection 10Eol, 4ol, 4Overtorque Detection 20Fr.rrrDrive Detection 2Orerorque Detection 210r.HrH11EF3EF3EXernal Fault (input terminal S3)12EF4EF5EF5EF5EF5EF6EF7EF7EF7EF7EF7EF7EF7EF7EF7EF7EF7EF7EF7EF7EF7EF7EF7EF7EF7EF7EF7EF7EF7EF7EF7EF7EF7EF7EF7EF7EF7EF7EF7EF7EF7EF7EF7EF7EF7EF7EF7EF7EF7EF7EF7EF7EF7EF7EF7EF7$                                                                                                    | 08              |            | ov   | Overvoltage                        |
| 0B $a_{1}^{c}l$ ol.1Motor Overload0C $al_{1}^{c}l$ ol.2Drive Overload0D $al_{2}^{c}l$ ol.3Overtorque Detection 10E $al_{1}^{c}q$ ol.4Overtorque Detection 20F $err$ rDynamic Braking Transistor10 $r\cdotH$ rHDynamic Braking Resistor11 $\xiF3$ EF3External Fault (input terminal S3)12 $\xiF4$ EF4External Fault (input terminal S4)13 $\xiF5$ EF5External Fault (input terminal S6)14 $\xiF5$ EF6External Fault (input terminal S6)15 $\xiF7$ EF7External Fault (input terminal S6)16 $\xiF8$ EF8External Fault (input terminal S7)16 $\xiF8$ EF8External Fault (input terminal S8)18 $a55$ $a5$ Overspeed19 $d\xi_{U}$ dEvExcessive Speed Deviation1A $Pf_{G0}$ PG0PG01B $Pf$ PFInput Phase Loss1C $Lf$ LFOutput Phase Loss1D $aH3$ of13Motor Overheat 1 (PTC input)1F $\xi_{Fr}$ ErrEPF020 $aH9$ oH4Motor Overheat 2 (PTC input)21 $\xi\xi$ CEMEMOBUS/Modus Communication Error22 $bU5$ bUSOption Communication Error23 $\xiF$ EF0Option Contral External Fault24 $K9L$ FbLPID Feedback Loss29 $yll_3$ <td>09</td> <td>οH</td> <td>oH</td> <td>Heatsink Overheat</td>                                                                                                    | 09              | οH         | oH   | Heatsink Overheat                  |
| 0C $\sigma L^2$ $oL2$ Drive Overload0D $\sigma L^2$ $oL3$ $Overtorque Detection 10E\sigma L^4Overtorque Detection 20Fr.rrrDynamic Braking Transistor10r.HrHDynamic Braking Resistor11\mathcal{E}F3EF3External Fault (input terminal S3)12\mathcal{E}F4EF4External Fault (input terminal S4)13\mathcal{E}F5EF5External Fault (input terminal S5)14\mathcal{E}F5EF6External Fault (input terminal S7)16\mathcal{E}F8EF8External Fault (input terminal S7)16\mathcal{E}F8EF8External Fault (input terminal S8)18\sigma 5oSOverspeed19d\mathcal{E}\omegadEvExcessive Speed Deviation1A\mathcal{P}G_o\mathcal{PGo}\mathcal{PG}1B\mathcal{P}F\mathcal{P}FInput Phase Loss1DoH3OH3Motor Overheat 1 (PTC input)1Eo\mathcal{P}r\mathcal{O}r\mathcal{O}perator Connection Fault1F\mathcal{E}cr\mathcal{E}r\mathcal{E}r20oH44OH44Motor Overheat 2 (PTC input)21\mathcal{E}\mathcal{E}\mathcal{C}F22\mathcal{B}U5\mathcal{B}U523\mathcal{L}f\mathcal{L}F24\mathcal{L}U2\mathcal{L}H5425\mathcal{L}f\mathcal{C}F26\mathcal{S}_{UE}\mathcal{S}VE27\mathcal{E}F97\mathcal{E}F028\mathcal{F}bL\mathcal{F}D129\mathcal{U}$                                                                                                    | 0A              | oH (       | oH1  | Heatsink Overheat                  |
| 0D $old 3$ $old 3$ Overtorque Detection 10E $old 4$ Overtorque Detection 20F $rr$ $rr$ Dynamic Braking Transistor10 $r/H$ $rH$ Dynamic Braking Resistor11 $\xi F g$ $EF3$ External Fault (input terminal S3)12 $\xi F g$ $EF4$ External Fault (input terminal S4)13 $\xi F f f$ $EF4$ External Fault (input terminal S5)14 $\xi F f f$ $EF7$ External Fault (input terminal S6)15 $\xi F f$ $EF7$ External Fault (input terminal S7)16 $\xi F g$ $EF8$ External Fault (input terminal S8)18 $of5$ $o8$ Overspeed19 $d\xi_u$ $dEv$ Excessive Speed Deviation1A $\rho G_o$ $PGo$ $PG$ 1B $\rho F$ $PF$ Input Phase Loss1C $l f$ $LF$ $Output Phase Loss$ 1D $oR3$ oH3Motor Overheat 1 (PTC input)1E $o\rho r$ $oPr$ $Operator Connection Fault1F\xi r.rErrEPROM Write Error20oHH'oH4Motor Overheat 2 (PTC input)21\ell \xiCEMEMOBUS/Modus Communication Error22\delta M fFHPH024\delta M fHEHE25\ell fCFControl Fault265_{u}\xiSvEZero-Serve Fault27\xi F f fEF0Option Carad External Fault28Fb f_{b}$                                                                                                    | 0B              | ol I       | oL1  | Motor Overload                     |
| 0E $d_1^{1/4}$ $oL4$ Overtorque Detection 20F $rr$ $rr$ Dynamic Braking Transistor10 $rR$ $rH$ Dynamic Braking Resistor11 $EF3$ EF3External Fault (input terminal S3)12 $EF4$ EF4External Fault (input terminal S4)13 $EF5$ EF5External Fault (input terminal S6)14 $EF5$ EF6External Fault (input terminal S6)15 $EF7$ EF7External Fault (input terminal S6)16 $EF8$ EF8External Fault (input terminal S7)16 $EF8$ EF8External Fault (input terminal S8)18 $a55$ o8Overspeed19 $dE_0$ dEvExcessive Speed Deviation1A $PG_0$ PG0PG bisconnect1B $PF$ PFInput Phase Loss1C $LF$ LFOutput Phase Loss1D $aR3$ oH3Motor Overheat 1 (PTC input)1E $oPr$ Operator Connection Fault1F $Err$ ErrEPROM Write Error20 $aR4$ OtfOption Communication Error21 $EE$ CEMEMOBUS/Modbus Communication Error22 $bUS$ bUSOption Card External Fault28 $F6J$ FF0Option Card External Fault29 $UL3$ UL3Undertorque Detection 124 $rf4$ UL4Undertorque Detection 125 $LF$ CFControl Fault28 $F6J$ FbL<                                                                                                    | 0C              | ol2        | oL2  | Drive Overload                     |
| 0F $rc$ rrDynamic Braking Transistor10 $rH$ rHDynamic Braking Resistor11 $\xiF3$ EF3External Fault (input terminal S3)12 $\xiF4$ EF4External Fault (input terminal S4)13 $\xiF5$ EF5External Fault (input terminal S5)14 $\xiF5$ EF6External Fault (input terminal S6)15 $\xiF7$ EF7External Fault (input terminal S7)16 $\xiF6$ EF8External Fault (input terminal S8)18 $a55$ o8Overspeed19 $d\xi\omega$ dEvExcessive Speed Deviation1A $PGa$ PG0PG Disconnect1B $PF$ PFInput Phase Loss1C $\xiF$ LFOutput Phase Loss1D $aH3$ oH13Motor Overheat 1 (PTC input)1E $aPr_r$ oPrOperator Connection Fault1F $\xir.r$ ErrET20 $aH4$ oH14Motor Overheat 2 (PTC input)21 $\xi\xi$ CEMEMOBUS/Modus Communication Error22 $bU5$ bUSOption Communication Error23 $\xi\xi$ $\xiF$ CF24 $\xi\xi$ FbLFD25 $\xi,F$ CF26 $5_{off}$ SVE27 $\xiFQ$ EF028 $FbL$ FbL29 $UL3$ UL328 $FbL$ FbL29 $UL3$ UL420 $aL^2$ $aU^2$ 21 $\xi\xi$ CF                                                                                                    | 0D              | ol3        | oL3  | Overtorque Detection 1             |
| 10 $rH$ Pynamic Braking Resistor11 $\xi F J$ EF3External Fault (input terminal S3)12 $\xi F Y$ EF4External Fault (input terminal S4)13 $\xi F 5$ EF5External Fault (input terminal S5)14 $\xi F 6$ EF6External Fault (input terminal S6)15 $\xi F 7$ EF7External Fault (input terminal S7)16 $\xi F 8$ EF8External Fault (input terminal S8)18 $o 5$ oSOverspeed19 $d \xi u$ dEvExcessive Speed Deviation1A $P \xi_0$ PG0PG Disconnect1B $\rho F$ PFInput Phase Loss1C $\xi f$ LFOutput Phase Loss1D $o H J$ oH3Motor Overheat 1 (PTC input)1E $o \rho r$ operator Connection Fault1F $\xi r.r$ ErrEFROM Write Error20 $o H Y$ oH4Motor Overheat 2 (PTC input)21 $\xi \xi$ CEMEMOBUS/Modus Communication Error22 $b U 5$ b USOption Communication Error23 $\xi F 0$ EFOOption Card External Fault24 $\xi U f$ UL3Undertorque Detection 125 $\xi F$ CFControl Fault26 $\xi u \xi$ SvEZero-Sero Fault27 $\xi F 0$ EFOOption Card External Fault28 $f_b U$ UL4Undertorque Detection 124 $u U \xi$ UL3Undertorque Detection 125 $\xi f$ CF <td>0E</td> <td>oL4</td> <td>oL4</td> <td>Overtorque Detection 2</td>                                                                                                    | 0E              | oL4        | oL4  | Overtorque Detection 2             |
| 11 $\xi F 3$ EF3External Fault (input terminal S3)12 $\xi F 4$ EF4External Fault (input terminal S4)13 $\xi F 5$ EF5External Fault (input terminal S5)14 $\xi F \xi$ EF6External Fault (input terminal S6)15 $\xi F 7$ EF7External Fault (input terminal S7)16 $\xi F 8$ EF8External Fault (input terminal S8)18 $o 5$ o SOverspeed19 $d \xi \omega$ $d Ev$ Excessive Speed Deviation1A $P \xi_0$ PG0PG Disconnect1B $P F$ Input Phase Loss1C $i, f$ LFOutput Phase Loss1D $o H 3$ oH3Motor Overheat 1 (PTC input)1E $o P r$ Operator Connection Fault1F $\xi r.r$ ErrEEROM Write Error20 $o H 4$ oH4Motor Overheat 2 (PTC input)21 $\xi \xi$ CEMEMOBUS/Modbus Communication Error22 $b U 5$ b USOption Communication Error23 $\xi F 0$ EV0Sve24 $\xi U \xi$ SvEZero-Servo Fault27 $\xi F 0$ EF0Option Card External Fault28 $\delta b L$ FbLPID Feedback Loss29 $i L 3$ UL 3Undertorque Detection 124 $j L 4$ UL 4Undertorque Detection 125 $d v 1$ $o L 7$ $d v 1$ 28 $\delta b L$ FbLPID Feedback Loss29 $i L 3$ UL 3Undertorque D                                                                                                    | 0F              | гг         | rr   | Dynamic Braking Transistor         |
| 12 $EF4$ External Fault (input terminal S4)13 $EF5$ EF5External Fault (input terminal S5)14 $EF6$ EF6External Fault (input terminal S6)15 $EF7$ EF7External Fault (input terminal S7)16 $EF8$ EF8External Fault (input terminal S8)18 $o5$ $o8$ Overspeed19 $dE_u$ dEvExcessive Speed Deviation1A $PL_0$ PG0PG Disconnect1B $PF$ PFInput Phase Loss1C $LF$ LFOutput Phase Loss1D $oH3$ oH3Motor Overheat 1 (PTC input)1E $aPr$ OPrOperator Connection Fault1F $Err$ ErrEEPROM Write Error20 $oH4$ Motor Overheat 2 (PTC input)21 $fE$ CEMEMOBUS/Modbus Communication Error22 $bU5$ bUSOption Communication Error23 $fF$ CFControl Fault24 $SuE$ SvEZero-Servo Fault27 $EF8$ EF0Option Card External Fault28 $FbL$ FbLPID Feedback Loss29 $UL3$ UL3Undertorque Detection 12A $UL4$ Undertorque Detection 22B $oL7$ $oL7$ High Slip Braking oL33 $du2$ $dv2$ Z Pulse Noise Fault Detection                                                                                                    | 10              | гH         | rH   | Dynamic Braking Resistor           |
| 13 $\mathcal{E}F5$ $\mathcal{E}F5$ $\mathcal{E}F5$ $\mathcal{E}Fcanal Fault (input terminal S5)$ 14 $\mathcal{E}F5$ $\mathcal{E}F6$ $\mathcal{E}ternal Fault (input terminal S6)$ 15 $\mathcal{E}F7$ $\mathcal{E}F7$ $\mathcal{E}ternal Fault (input terminal S7)$ 16 $\mathcal{E}F8$ $\mathcal{E}F8$ $\mathcal{E}ternal Fault (input terminal S7)$ 16 $\mathcal{E}F8$ $\mathcal{E}F8$ $\mathcal{E}ternal Fault (input terminal S8)$ 18 $o5$ $oS$ $Overspeed$ 19 $d\mathcal{E}o$ $d\mathcal{E}v$ $\mathcal{Excessive Speed Deviation$ 1A $\mathcal{P}Go$ $\mathcal{PG}$ $\mathcal{PG}$ Disconnect1B $\mathcal{P}F$ $\mathcal{P}F$ Input Phase Loss1C $\mathcal{L}F$ $\mathcal{L}F$ $\mathcal{O}F7$ 10 $o\mathcal{H}3$ $\mathcal{OH3}$ Motor Overheat 1 (PTC input)11 $\mathcal{E}$ $\mathcal{C}^{\mathcal{P}r}$ $\mathcal{OPr}$ 20 $o\mathcal{H}^{\mathcal{H}}$ $\mathcal{OH4}$ Motor Overheat 2 (PTC input)21 $\mathcal{L}\mathcal{E}$ $\mathcal{C}$ $\mathcal{MEMOBUS/Modbus Communication Error22\mathcal{B}U5\mathcal{B}US\mathcal{Option Communication Error23\mathcal{L}\mathcal{F}\mathcal{C}F\mathcal{Control Fault24\mathcal{F}\mathcal{B}\mathcal{F}\mathcal{D}\mathcal{P}\mathcal{D}25\mathcal{L}\mathcal{F}\mathcal{C}F\mathcal{C}28\mathcal{F}\mathcal{B}\mathcal{L}\mathcal{F}\mathcal{D}\mathcal{P}\mathcal{D}29\mathcal{U}\mathcal{A}\mathcal{U}\mathcal{A}\mathcal{U}\mathcal{A}24\mathcal{O}\mathcal{A}^{\mathcal{H}}\mathcal{O}\mathcal{A}^{\mathcal{H}}25\mathcal{L}\mathcal{P}\mathcal{D}\mathcal{D}26\mathcal{S}\mathcal{L}\mathcal{E}\mathcal{P}\mathcal{B}\mathcal{D}29\mathcal{U}\mathcal{A}^{\mathcal{H}\mathcal{U}\mathcal{A}29\mathcal{U}\mathcal{A}^{$                                                                                                    | 11              | EF 3       | EF3  | External Fault (input terminal S3) |
| 14 $\mathcal{E}F\mathcal{E}$ $\mathcal{E}F\mathcal{G}$ $\mathcal{E}F\mathcal{G}$ $\mathcal{E}F\mathcal{G}$ $\mathcal{E}\mathcal{E}\mathcal{E}\mathcal{F}\mathcal{G}$ 15 $\mathcal{E}F\mathcal{G}$ $\mathcal{E}\mathcal{F}\mathcal{G}$ $\mathcal{E}\mathcal{E}\mathcal{F}\mathcal{G}$ $\mathcal{E}\mathcal{E}\mathcal{F}\mathcal{G}$ $\mathcal{E}\mathcal{E}\mathcal{F}\mathcal{G}$ 16 $\mathcal{E}\mathcal{F}\mathcal{G}$ $\mathcal{E}\mathcal{F}\mathcal{G}$ $\mathcal{E}\mathcal{F}\mathcal{G}$ $\mathcal{E}\mathcal{E}\mathcal{F}\mathcal{G}$ $\mathcal{E}\mathcal{E}\mathcal{E}\mathcal{G}$ 18 $\sigma\mathcal{G}$ $\mathcal{OS}$ $\mathcal{O}\mathcal{V}erspeed$ $\mathcal{O}\mathcal{O}\mathcal{O}\mathcal{G}$ $\mathcal{O}\mathcal{O}\mathcal{O}\mathcal{O}\mathcal{O}\mathcal{O}\mathcal{O}\mathcal{O}\mathcal{O}\mathcal{O}$                                                                                                    | 12              | ЕЕЧ        | EF4  | External Fault (input terminal S4) |
| 15 $EF?$ EF7External Fault (input terminal S7)16 $EF8$ $Er8$ $External Fault (input terminal S8)18a5oSOverspeed19dEudEvExcessive Speed Deviation1APG_0PGoPG Disconnect1BPFPFInput Phase Loss1C\xiFLFOutput Phase Loss1DaH3oH3Motor Overheat 1 (PTC input)1EaProPrOperator Connection Fault1F\xir.rErrEPROM Write Error20aH4oH4Motor Overheat 2 (PTC input)21\xi\xiCEMEMOBUS/Modbus Communication Error22bU5bUSOption Communication Error23\xiF0EF0Option Card External Fault24Fb\xiFbLPID Feedback Loss29UL3UL3Undertorque Detection 12AU\xiUL4Undertorque Detection 224dv_1dv_1Z Pulse Fall Detection33du_2^2dv_2Z Pulse Noise Fault Detection$                                                                                                    | 13              | EF S       | EF5  | External Fault (input terminal S5) |
| 16 $EFg$ EF8External Fault (input terminal S8)18 $o5$ $oS$ Overspeed19 $dE_u$ $dEv$ Excessive Speed Deviation1A $PG_0$ PG0PG Disconnect1B $PF$ PFInput Phase Loss1C $LF$ LFOutput Phase Loss1D $oH3$ oH3Motor Overheat 1 (PTC input)1E $aPr$ oPrOperator Connection Fault1F $Err$ ErrEPROM Write Error20 $aH4$ oH4Motor Overheat 2 (PTC input)21 $\xi\xi$ CEMEMOBUS/Modus Communication Error22 $bU5$ bUSOption Communication Error25 $\xiF$ CFControl Fault26 $5_{u}\xi$ SvEZero-Servo Fault27 $\xiFg$ EF0Option Card External Fault28 $Fbt$ FbLPID Feedback Loss29 $itl,3$ UL3Undertorque Detection 12A $itl,4'$ UL4Undertorque Detection 228 $al,7'$ $ol.7$ High Slip Braking oL33 $du2$ $dv2$ Z Pulse Noise Fault Detection                                                                                                    | 14              | EF6        | EF6  | External Fault (input terminal S6) |
| 18 $o5$ oSOverspeed19 $dE_{u}$ dEvExcessive Speed Deviation1A $PE_{0}$ PGoPG Disconnect1B $PF$ PFInput Phase Loss1C $LF$ LFOutput Phase Loss1D $oH3$ oH3Motor Overheat 1 (PTC input)1E $oPr$ oPrOperator Connection Fault1F $Errr$ ErrEEPROM Write Error20 $oH4$ oH4Motor Overheat 2 (PTC input)21 $LE$ CEMEMOBUS/Modbus Communication Error22 $bU5$ bUSOption Communication Error25 $LF$ CFControl Fault26 $5_{uE}$ SvEZero-Servo Fault27 $EFD$ EFOOption Card External Fault28 $FbL$ FbLPID Feedback Loss29 $UL3$ UL3Undertorque Detection 12A $UL4$ UL4Undertorque Detection 22B $oL7$ $oL7$ High Slip Braking oL33 $du2$ $dv2$ Z Pulse Noise Fault Detection                                                                                                    | 15              | EF 7       | EF7  | External Fault (input terminal S7) |
| 19 $dE_{u}$ $dE_{v}$ Excessive Speed Deviation1A $P_{Ua}^{c}$ PGoPG Disconnect1B $PF$ PFInput Phase Loss1C $LF$ LFOutput Phase Loss1D $oH3$ oH3Motor Overheat 1 (PTC input)1E $oPr$ OPrOperator Connection Fault1F $Err$ ETREEPROM Write Error20 $oH4$ Motor Overheat 2 (PTC input)21 $LE$ CE22 $bU5$ bUS23 $LF$ CF24 $EF$ CF25 $LF$ CF26 $S_{u}E$ SvE27 $EFQ$ EF028 $FbL$ FbL29 $UL3$ UL324 $UL4$ Undertorque Detection 125 $dL7$ oL729 $UL3$ UL420 $oL^{2}$ oL323 $du^{2}$ dV224 $Uu^{2}$ 25 $LF$ 26 $S_{u}E$ 27 $EFQ$ 28 $FbL$ 29 $UL3$ 20 $du^{2}$ 21 $UL4$ 22 $UL3$ 23 $du^{2}$ 24 $du^{2}$ 25 $ZF$ 26 $SuE$ 27 $EFQ$ 28 $FbL$ 29 $UL3$ 20 $du^{2}$ 20 $du^{2}$ 21 $Z$ 23 $du^{2}$ 24 $UL4$ 25 $ZF$ <                                                                                                    | 16              | EF8        | EF8  | External Fault (input terminal S8) |
| IA $P_{UO}^{CC}$ PGoPG DisconnectIB $PF$ PFInput Phase LossIC $LF$ LFOutput Phase LossID $oH3$ oH3Motor Overheat 1 (PTC input)IE $oPr$ OPrOperator Connection FaultIF $Err$ ErrEEPROM Write Error20 $oH4'$ oH4Motor Overheat 2 (PTC input)21 $EE$ CEMEMOBUS/Modbus Communication Error22 $bU5$ bUSOption Communication Error23 $EFC$ CFControl Fault24 $SVE$ Zero-Servo Fault25 $EF$ CFOption Card External Fault26 $S_{UE}$ SvEZero-Servo Fault27 $EFC$ EF0Option Card External Fault28 $FbL$ FbLPID Feedback Loss29 $UL3$ UL3Undertorque Detection 12A $ULY$ UL4Undertorque Detection 228 $oL7$ $oL7$ High Slip Braking oL32 $d_U$ $dv1$ Z Pulse Fall Detection33 $d_UZ$ $dv2$ Z Pulse Noise Fault Detection                                                                                                    | 18              | o 5        | oS   | Overspeed                          |
| 1B $\rho F$ PFInput Phase Loss1C $\lfloor F$ LFOutput Phase Loss1D $oH3$ oH3Motor Overheat 1 (PTC input)1E $o\rho r$ oPrOperator Connection Fault1F $Errr$ ErrEEPROM Write Error20 $oH4$ oH4Motor Overheat 2 (PTC input)21 $f E$ CEMEMOBUS/Modbus Communication Error22 $bU5$ bUSOption Communication Error25 $f F$ CFControl Fault26 $5uE$ SvEZero-Servo Fault27 $EF0$ EF0Option Card External Fault28 $FbL$ FbLPID Feedback Loss29 $UL3$ UL3Undertorque Detection 12A $UL4$ UL4Undertorque Detection 22B $oL7$ $oL7$ High Slip Braking oL33 $duc2$ $dv2$ Z Pulse Noise Fault Detection                                                                                                    | 19              | dΕυ        | dEv  | Excessive Speed Deviation          |
| 1C $\lfloor F$ LFOutput Phase Loss1D $\rho H \exists$ oH3Motor Overheat 1 (PTC input)1E $\rho \rho_r$ oPrOperator Connection Fault1F $Err$ ErrEEPROM Write Error20 $\rho H H$ oH4Motor Overheat 2 (PTC input)21 $f E$ CEMEMOBUS/Modbus Communication Error22 $b U 5$ b USOption Communication Error25 $f F$ CFControl Fault26 $5 \mu E$ SvEZero-Servo Fault27 $E F D$ EF0Option Card External Fault28 $F b L$ FbLPID Feedback Loss29 $U L \exists$ UL3Undertorque Detection 12A $U L H$ UL4Undertorque Detection 22B $o L T$ $o L T$ High Slip Braking oL33 $d u L$ $d v 2$ Z Pulse Noise Fault Detection                                                                                                    | 1A              | P5o        | PGo  | PG Disconnect                      |
| 1D $_{0}H_{J}^{2}$ oH3Motor Overheat 1 (PTC input)1E $_{0}P_{r}$ oPrOperator Connection Fault1F $\mathcal{E}_{r,r}$ ErrEEPROM Write Error20 $_{0}H_{J}^{0}$ oH4Motor Overheat 2 (PTC input)21 $\mathcal{E}\mathcal{E}$ CEMEMOBUS/Modbus Communication Error22 $bU_{J}^{0}$ bUSOption Communication Error25 $\mathcal{E}\mathcal{F}$ CFControl Fault26 $\mathcal{G}_{u}\mathcal{E}$ SvEZero-Servo Fault27 $\mathcal{E}\mathcal{F}\mathcal{G}$ EF0Option Card External Fault28 $\mathcal{F}bL$ FbLPID Feedback Loss29 $\mathcal{U}\mathcal{L}\mathcal{J}$ UL3Undertorque Detection 12A $\mathcal{U}\mathcal{L}\mathcal{Y}$ UL4Undertorque Detection 22B $o\mathcal{L}\mathcal{I}$ $o\mathcal{L}\mathcal{I}$ High Slip Braking oL33 $\mathcal{d}_{u}\mathcal{L}$ $dv2$ Z Pulse Noise Fault Detection                                                                                                    | 1B              | PF         | PF   | Input Phase Loss                   |
| IE $_{O}P_{r}$ oPrOperator Connection FaultIF $\mathcal{E}rr$ ErrEEPROM Write Error20 $_{O}H'4$ oH4Motor Overheat 2 (PTC input)21 $\mathcal{E}\mathcal{E}$ CEMEMOBUS/Modbus Communication Error22 $\mathcal{B}U'5$ bUSOption Communication Error25 $\mathcal{E}F$ CFControl Fault26 $\mathcal{5}_{U}\mathcal{E}$ SvEZero-Servo Fault27 $\mathcal{E}F\mathcal{O}$ EFOOption Card External Fault28 $\mathcal{F}\mathcal{B}\mathcal{L}$ FbLPID Feedback Loss29 $\mathcal{U}\mathcal{L}\mathcal{I}$ UL3Undertorque Detection 12A $\mathcal{U}\mathcal{L}\mathcal{Y}$ UL4Undertorque Detection 22B $o\mathcal{L}\mathcal{I}$ $o\mathcal{L}\mathcal{I}$ High Slip Braking oL32 $d_{u}\mathcal{I}$ $dv2$ Z Pulse Fault Detection                                                                                                    | 1C              | LF         | LF   | Output Phase Loss                  |
| IF $E_{\Gamma,\Gamma}$ ErrEEPROM Write Error20 $\sigma H H$ oH4Motor Overheat 2 (PTC input)21 $E E$ CEMEMOBUS/Modbus Communication Error22 $b U 5$ $b U S$ Option Communication Error25 $E F$ CFControl Fault26 $5 u E$ SVEZero-Servo Fault27 $E F U$ EF0Option Card External Fault28 $F b L$ FbLPID Feedback Loss29 $U L 3$ UL3Undertorque Detection 12A $U L 4$ UL4Undertorque Detection 22B $o L 7$ $o L 7$ High Slip Braking oL32 $d u l$ $d v l$ Z Pulse Fall Detection33 $d u Z$ $d v 2$ Z Pulse Noise Fault Detection                                                                                                    | 1D              | oH3        | oH3  | Motor Overheat 1 (PTC input)       |
| 20 $_{0}H^{\prime}$ oH4Motor Overheat 2 (PTC input)21 $\underline{\ell}\underline{\ell}$ CEMEMOBUS/Modbus Communication Error22 $\underline{b}\underline{l}\underline{l}\underline{5}$ bUSOption Communication Error25 $\underline{\ell}F$ CFControl Fault26 $\underline{5}_{u}\underline{\ell}$ SvEZero-Servo Fault27 $\underline{\ell}F\overline{l}$ EF0Option Card External Fault28 $Fb\overline{l}$ FbLPID Feedback Loss29 $\underline{l}l\underline{l}\underline{l}$ UL3Undertorque Detection 12A $\underline{l}l\underline{l}\underline{l}$ UL4Undertorque Detection 22B $\sigma_L\overline{l}$ $\sigma_L\overline{l}$ High Slip Braking oL32 $d_{u}l$ $dv1$ Z Pulse Noise Fault Detection                                                                                                    | 1E              | oPr        | oPr  | Operator Connection Fault          |
| $21$ $\overline{LE}$ $CE$ MEMOBUS/Modbus Communication Error $22$ $bUS$ $bUS$ Option Communication Error $25$ $\overline{LF}$ $CF$ $Control Fault$ $26$ $5_{UE}$ $SvE$ $Zero-Servo Fault$ $27$ $\overline{EFD}$ $EF0$ Option Card External Fault $28$ $\overline{FbL}$ $FbL$ PID Feedback Loss $29$ $UL3$ UL3Undertorque Detection 1 $2A$ $UL4$ $UL4$ Undertorque Detection 2 $2B$ $oL7$ $oL7$ High Slip Braking oL $32$ $d_u$ $dv1$ $Z$ Pulse Fault Detection $33$ $d_u\overline{z}$ $dv2$ $Z$ Pulse Noise Fault Detection                                                                                                    | 1F              | Err        | Err  | EEPROM Write Error                 |
| 22 $bUS$ Option Communication Error25 $\Box F$ CFControl Fault26 $5_{U}E$ SvEZero-Servo Fault27 $EFD$ EFOOption Card External Fault28 $FbL$ FbLPID Feedback Loss29 $UL3$ UL3Undertorque Detection 12A $UL4$ UL4Undertorque Detection 22B $aL7$ $oL7$ High Slip Braking oL32 $d_ul$ $dv1$ Z Pulse Fall Detection33 $d_uZ$ $dv2$ Z Pulse Noise Fault Detection                                                                                                    | 20              | oНЧ        | oH4  | Motor Overheat 2 (PTC input)       |
| 25 $f F$ CFControl Fault26 $5_{U}E$ SvEZero-Servo Fault27 $EFD$ EF0Option Card External Fault28 $FbL$ FbLPID Feedback Loss29 $UL3$ UL3Undertorque Detection 12A $UL4$ UL4Undertorque Detection 22B $aL7$ $oL7$ High Slip Braking oL32 $dul$ $dv1$ Z Pulse Fall Detection33 $du2$ $dv2$ Z Pulse Noise Fault Detection                                                                                                    | 21              | <i>E E</i> | CE   | MEMOBUS/Modbus Communication Error |
| $26$ $5_UE$ SvEZero-Servo Fault $27$ $EF0$ $EF0$ Option Card External Fault $28$ $FbL$ $FbL$ PID Feedback Loss $29$ $UL3$ UL3Undertorque Detection 1 $2A$ $UL4$ UL4Undertorque Detection 2 $2B$ $oL7$ $oL7$ High Slip Braking oL $32$ $du1$ $dv1$ Z Pulse Fall Detection $33$ $du2$ $dv2$ Z Pulse Noise Fault Detection                                                                                                    | 22              | <i>6U5</i> | bUS  | Option Communication Error         |
| 27 $\mathcal{E}F\mathcal{Q}$ $\mathbf{EF0}$ Option Card External Fault28 $FbL$ FbLPID Feedback Loss29 $\mathcal{U}L\mathcal{Z}$ UL3Undertorque Detection 12A $\mathcal{U}L\mathcal{Y}$ UL4Undertorque Detection 22B $\mathcal{Q}L\mathcal{Q}$ OL7High Slip Braking oL32 $\mathcal{Q}_{\mathcal{U}}\mathcal{I}$ $\mathcal{d}v1$ Z Pulse Fall Detection33 $\mathcal{Q}_{\mathcal{U}}\mathcal{Q}$ $\mathcal{d}v2$ Z Pulse Noise Fault Detection                                                                                                    | 25              | EF         | CF   | Control Fault                      |
| $28$ $F_{bL}$ FbLPID Feedback Loss $29$ $UL3$ Undertorque Detection 1 $2A$ $UL4$ Undertorque Detection 2 $2B$ $oL7$ oL7 $32$ $du1$ $dv1$ $2$ Pulse Fall Detection $33$ $du2$                                                                                                    | 26              | 555        | SvE  | Zero-Servo Fault                   |
| 29 $UL3$ Undertorque Detection 12A $UL4$ Undertorque Detection 22B $oL7$ $oL7$ 32 $du1$ $dv1$ 33 $du2$ $dv2$                                                                                                    | 27              | EF0        | EF0  | Option Card External Fault         |
| 2AUL4Undertorque Detection 22BoL7oL7High Slip Braking oL32du1dv1Z Pulse Fall Detection33du2dv2Z Pulse Noise Fault Detection                                                                                                    | 28              | FBL        | FbL  | PID Feedback Loss                  |
| 2B $oL^{-7}$ $oL7$ High Slip Braking oL32 $d_{U}$ $dv1$ Z Pulse Fall Detection33 $d_{U}$ $dv2$ Z Pulse Noise Fault Detection                                                                                                    | 29              | UL 3       | UL3  | Undertorque Detection 1            |
| 32 $d_{u}$ $dv1$ Z Pulse Fall Detection33 $d_{u}$ $dv2$ Z Pulse Noise Fault Detection                                                                                                    | 2A              | UL 4       | UL4  | Undertorque Detection 2            |
| $\frac{1}{2} \frac{1}{2} \frac{1}$ | 2B              | oL7        | oL7  | High Slip Braking oL               |
| $33 \qquad \qquad dv2 \qquad Z \text{ Pulse Noise Fault Detection}$                                                                                                    | 32              | du l       | dv1  | Z Pulse Fall Detection             |
|                                                                                                    | 33              |            | dv2  | Z Pulse Noise Fault Detection      |
|                                                                                                    | 34              |            | dv3  | Inversion Detection                |

#### Table 26 Drive Alarm Codes

| ALRM Code (Hex) | Disp              | olay         | Description                          |
|-----------------|-------------------|--------------|--------------------------------------|
| 35              | du 4              | dv4          | Inversion Prevention Detection       |
| 36              | LF2               | LF2          | Output current imbalance             |
| 37              | 56 a              | STo          | Motor Pull Out or Step Out Detection |
| 38              | РБон              | PGoH         | PG Hardware Fault (when using PG-X3) |
| 39              | E 5               | E5           | SI-T3 Watchdog Timer Error           |
| 3B              | 58r               | SEr          | Too Many Speed Search Restarts       |
| 41              | <u> </u>          | FbH          | Excessive PID Feedback               |
| 42              | EF I              | EF1          | External Fault (input terminal S1)   |
| 43              | EF2               | EF2          | External Fault (input terminal S2)   |
| 44              | oL 5              | oL5          | Mechanical Weakening Detection 1     |
| 45              | UL S              | UL5          | Mechanical Weakening Detection 2     |
| 46              | EoF               | CoF          | Current Offset Fault                 |
| 49              | duJFL             | dWFL         | DriveWorksEZ Fault                   |
| 4A              |                   | dWF1         | DriveWorksEZ EEPROM Fault            |
| 4D              | 0001 1<br>00F     | voF          | Output Voltage Detection Fault       |
| 4E              | - F               | rF           | Braking Resistor Fault               |
| 4F              |                   | boL          | Braking Transistor Overload Fault    |
| 52              | <u>601</u><br>n52 | nSE          | Station Setup Fault                  |
| 83              |                   | CPF02        | A/D Conversion Error                 |
| 84              | CPF03             | CPF02        | Control Board Connection Error       |
| 87              | <br>EPF06         | CPF06        | EEPROM Memory Data Error             |
| 88              |                   |              |                                      |
| 89              | EPF07, EPF08      | CPF07, CPF08 | Terminal Board Communication Error   |
| 8C              |                   |              |                                      |
| 8D              |                   |              |                                      |
| 8E              |                   |              |                                      |
| 8F              | EPF I I           | CPF11        |                                      |
| 91<br>92        | to                | to           | Control Circuit Error                |
| 93              | [ PF2 I           | CPF21        |                                      |
| 94              |                   |              |                                      |
| 95              |                   |              |                                      |
| 96              |                   |              |                                      |
| 97              | [ <i>PF22</i>     | CPF22        | Hybrid IC Error                      |
| 98              | [PF23             | CPF23        | Control Board Connection Error       |
| 99              | [PF24             | CPF24        | Drive Unit Signal Fault              |
| 9B              |                   |              |                                      |
| 9C              |                   |              |                                      |
| 9D<br>9E        |                   |              |                                      |
| 9E<br>9F        | CPF26             | CPF26        |                                      |
| A0              | to                | to<br>CPF35  | Control Circuit Error                |
| A1              | [PF35             | CPF35        |                                      |
| A2              |                   |              |                                      |
| A3              |                   |              |                                      |
| A4              |                   |              |                                      |
| EA              | oFROO             | oFA00        | Ontion Card Error                    |
| FA              | to<br>aFR43       | to<br>oFA43  | Option Card Error                    |
|                 | כרחים             |              |                                      |

| ALRM Code (Hex) | Dis          | play | Description                                                           |
|-----------------|--------------|------|-----------------------------------------------------------------------|
| 01              | Üu           | Uv   | Undervoltage                                                          |
| 02              | <br>0U       | ov   | Overvoltage                                                           |
| 03              | <br>oH       | оН   | Heatsink Overheat                                                     |
| 04              | oH2          | oH2  | Drive Overheat                                                        |
| 05              | <br>oL3      | oL3  | Overtorque 1                                                          |
| 06              | 023          | oL4  | Overtorque 2                                                          |
| 07              | <br>         | EF   | Run Command Input Error                                               |
| 08              | <u></u>      | bb   | Drive Baseblock                                                       |
| 09              | 00<br>EF3    | EF3  | External Fault (input terminal S3)                                    |
| 0A              | EF4          | EF4  | External Fault (input terminal S4)                                    |
| 08              | <br>         | EF5  | External Fault (input terminal \$5)                                   |
| 0D<br>0C        | EF6          | EF 6 | External Fault (input terminal S6)                                    |
| 0D              | <br>         | EF 7 | External Fault (input terminal S0) External Fault (input terminal S7) |
| 0E              |              | EF8  | External Fault (input terminal S7) External Fault (input terminal S8) |
| 0E<br>0F        | 578<br>58n   | FAn  | Cooling Fan Error                                                     |
| 10              |              | oS   | Overspeed                                                             |
| 10              | <u> </u>     | dEv  | Excessive Speed Deviation                                             |
| 11              | <u>dEu</u>   | PGo  | PG Disconnect                                                         |
| 12              | <i>PGo</i>   | CE   |                                                                       |
|                 | <u> </u>     | -    | MEMOBUS/Modbus Communication Error                                    |
| 15              | 605          | bUS  | Option Communication Error                                            |
| 1A              | EFO          | EFO  | Option Card External Fault                                            |
| 1B              | r Un         | rUn  | During Run 2, Motor Switch Command Input                              |
| 1D              | <u>EALL</u>  | CALL | Serial Communication Transmission Error                               |
| 1E              | UL 3         | UL3  | Undertorque 1                                                         |
| 1F              |              | UL4  | Undertorque 2                                                         |
| 20              | <u>58</u>    | SE   | MEMOBUS/Modbus Communication Test Mode Error                          |
| 22              | oH3          | oH3  | Motor Overheat                                                        |
| 27              | F6L          | FbL  | PID Feedback Loss                                                     |
| 28              | <u> </u>     | FbH  | Excessive PID Feedback                                                |
| 2A              | dnE          | dnE  | Drive Disabled                                                        |
| 2B              | РСоН         | РGoH | PG Hardware Fault (when using PG-X3)                                  |
| 31              | E 5          | E5   | SI-T3 Watchdog Timer Error                                            |
| 32              | REr          | AEr  | SI-T3 Station Address Setting Error                                   |
| 33              | 696          | СуС  | SI-T3 Transmission Cycle Error                                        |
| 34              | HER          | НСА  | Current Alarm                                                         |
| 35              | <u>L</u> [-  | LT-1 | Cooling Fan Maintenance Time                                          |
| 36              | L <i>Г-2</i> | LT-2 | Capacitor Maintenance Time                                            |
| 39              | EF 1         | EF1  | External Fault (input terminal S1)                                    |
| 3A              | 672          | EF2  | External Fault (input terminal S2)                                    |
| 3B              | НЬЬЕ         | HbbF | Safe Disable Signal Input                                             |
| 3C              | НЬЬ          | Hbb  | Safe Disable Signal Input                                             |
| 3D              | oL 5         | oL5  | Mechanical Weakening Detection 1                                      |
| 3E              | UL S         | UL5  | Mechanical Weakening Detection 2                                      |
| 41              | υoF          | voF  | Output Voltage Detection Fault                                        |
| 42              | ΓΓΡΕ         | TrPC | IGBT Maintenance Time (90%)                                           |
| 43              | L Г - 3      | LT-3 | Soft Charge Bypass Relay Maintenance Time                             |

#### Table 27 Drive Minor Fault and Alarm

| ALRM Code (Hex) | Dis    | play | Description                        |
|-----------------|--------|------|------------------------------------|
| 44              | 17 - 4 | LT-4 | IGBT Maintenance Time (50%)        |
| 45              | bol    | boL  | Breaking Transistor Overload Fault |
| 49              | dUJAL  | dWAL | DriveWorksEZ Alarm                 |

# Drive-Side Error Codes

Drive-side error codes appear on the drive's operator. Causes of the errors and corrective actions are listed in *Table 28*. For additional error codes that may appear on the operator screen, refer to the technical manual for the drive the MECHATROLINK-II Option is connected to.

### Faults

Both bUS (MECHATROLINK-II Option Communication Error), EF0 (External Fault Input from the MECHATROLINK-II Option) and E5 (SI-T3 Watchdog Timer Error) can appear as an alarm or as a fault. When a fault occurs, the digital operator ALM LED remains. When an alarm occurs, the digital operator ALM LED flashes.

If communication stops while the drive is running, answer the following questions to help remedy the fault:

- Is the MECHATROLINK-II Option properly installed?
- Is the communication line properly connected to the MECHATROLINK-II Option? Is it loose?
- Is the PLC program working? Has the PLC CPU stopped?
- Did a momentary power loss interrupt communications?

#### Table 28 Fault Display and Possible Solutions

| Operator Display                                                                                                |                           | Fault Name                                                                                                    |
|----------------------------------------------------------------------------------------------------|---------------------------|----------------------------------------------------------------------------------------------------|
|                                                                                                    |                           | MECHATROLINK-II Option Communication Error                                                                                                    |
| 685                                                                                                    | bUS                       | After establishing initial communication, the connection was lost.<br>Only detected when the run command or frequency reference is assigned to the option $(b1-03 = 3 \text{ or } b1-02 = 3)$ .                                                                                                    |
| Cai                                                                                                    | use                       | Possible Solution                                                                                                    |
| Master controller (PLC) communicating.                                                                          |                           | Check for faulty wiring.<br>⇒ Correct any wiring problems.                                                                                                    |
| Communication cable is                                                                                          | s not connected properly. |                                                                                                    |
| A data error occurred du                                                                                        | ue to noise               | <ul> <li>Check the various options available to minimize the effects of noise.</li> <li>⇒ Take steps to counteract noise in the control circuit wiring, main circuit lines, and ground wiring.</li> <li>⇒ If a magnetic contactor is identified as a source of noise, install a surge absorber to the contactor coil.</li> <li>⇒ Use cables specified.</li> </ul> |
| MECHATROLINK-II O                                                                                               | Option is damaged.        | $\Rightarrow$ If there are no problems with the wiring and the error continues to occur, replace the MECHATROLINK-II Option.                                                                                                    |
| Operator                                                                                                    | r Display                 | Fault Name                                                                                                    |
| 25                                                                                                    | E5                        | SI-T3 Watchdog Timer Error                                                                                                    |
| 1                                                                                                    | E5                        | The watchdog has timed out.                                                                                                    |
| Cai                                                                                                    |                           | Possible Solution                                                                                                    |
| Data has not been receiv<br>triggering the watchdog                                                             | timer.                    | $\Rightarrow$ Execute DISCONNECT or ALM_CLR, then issue a CONNECT command or SYNC_SET command and proceed to phase 3.                                                                                                    |
| Operator                                                                                                    | r Display                 | Fault Name                                                                                                    |
| EFO                                                                                                    | EF0                       | External Fault Input from MECHATROLINK-II Option The alarm function for an external device has been triggered.                                                                                                    |
| Cai                                                                                                    | use                       | Possible Solution                                                                                                    |
| An external fault is bein controller (PLC).                                                                     | -                         | $\Rightarrow \text{Remove the cause of the external fault.} \\\Rightarrow \text{Reset the external fault input from the PLC device.}$                                                                                                    |
| Problem with the PLC p                                                                                          | orogram                   | $\Rightarrow$ Check the program used by the PLC and make the appropriate corrections.                                                                                                    |
| Operator                                                                                                    | r Display                 | Fault Name                                                                                                    |
| oFR00                                                                                                    | oFA00                     | MECHATROLINK-II Option Fault (CN5-A)                                                                                                    |
| 01.000                                                                                                    | 017100                    | MECHATROLINK-II Option is not properly connected.                                                                                                    |
| Cai                                                                                                    |                           | Possible Solution                                                                                                    |
| Non-compatible option connected to the drive $\Rightarrow$ Connect an option that is compatible with the drive. |                           | $\Rightarrow$ Connect an option that is compatible with the drive.                                                                                                    |
| Operator                                                                                                    |                           |                                                                                                    |
| ofa0 i                                                                                                    | oFA01                     | MECHATROLINK-II Option Fault (CN5-A)                                                                                                    |
|                                                                                                    |                           | MECHATROLINK-II Option is not properly connected.                                                                                                    |
| Cai                                                                                                    |                           | Possible Solution                                                                                                    |
| Problem with the connectors between the drive<br>and MECHATROLINK-II Option                                     |                           | $\Rightarrow$ Turn the power off and check the connectors between the drive and MECHATROLINK-II Option.                                                                                                    |

| Operator                                                                                                    | . Display                                                    | Fault Name                                                                                                    |
|----------------------------------------------------------------------------------------------------|--------------------------------------------------------------|----------------------------------------------------------------------------------------------------|
| oFR30                                                                                                    |                                                              | MECHATROLINK-II Option Fault (CN5-A)                                                                                                    |
| to                                                                                                    | oFA30 to oFA43                                               |                                                                                                    |
| oF843                                                                                                    |                                                              | Communication ID error                                                                                                    |
| Cau                                                                                                    | ise                                                          | Possible Solution                                                                                                    |
| MECHATROLINK-II C                                                                                                    | ption hardware fault                                         | $\Rightarrow$ Replace the MECHATROLINK-II Option. Contact Yaskawa for assistance.                                                                                   |
| Operator                                                                                                    | <sup>.</sup> Display                                         | Fault Name                                                                                                    |
| <i>с. оо</i>                                                                                                    | oFb00                                                        | MECHATROLINK-II Option Fault (CN5-B)                                                                                                    |
| oF600                                                                                                    | 01000                                                        | Non-compatible option card is connected.                                                                                                    |
| Cau                                                                                                    | lse                                                          | Possible Solution                                                                                                    |
| Non-compatible option                                                                                                   | connected to the drive.                                      | $\Rightarrow$ Connect the correct option card to CN5-A.                                                                                                    |
| Operator                                                                                                    | <sup>.</sup> Display                                         | Fault Name                                                                                                    |
| רחים                                                                                                    | oFb02                                                        | MECHATROLINK-II Option Fault (CN5-B)                                                                                                    |
| of602                                                                                                    | Two of the same option cards are connected at the same time. | Two of the same option cards are connected at the same time.                                                                                                    |
| Cau                                                                                                    | ise                                                          | Possible Solution                                                                                                    |
| Option cards AI-A3 or E<br>the CN5-B port while an<br>connected to CN5-A.                                               | DI-A3 were connected to option card was already              | $\Rightarrow$ Only one type of option input card AI-A3 or DI-A3 can be connected to the drive. Only this option card for MECHATROLINK-II can be connected to CN5-A. |
| Operator                                                                                                    | <sup>.</sup> Display                                         | Fault Name                                                                                                    |
| c . 0.0                                                                                                    | E 00                                                         | MECHATROLINK-II Option Fault (CN5-C)                                                                                                    |
| ofc00                                                                                                    | oFc00                                                        | Non-compatible option card is connected.                                                                                                    |
| Cau                                                                                                    | ise                                                          | Possible Solution                                                                                                    |
| Non-compatible option                                                                                                   | connected to the drive.                                      | $\Rightarrow$ Connect the correct option card to CN5-A.                                                                                                    |
| Operator                                                                                                    | . Display                                                    | Fault Name                                                                                                    |
| C 03                                                                                                    | oFc02                                                        | MECHATROLINK-II Option Fault (CN5-C)                                                                                                    |
| ofc02                                                                                                    | OFC02                                                        | Two of the same option cards are connected at the same time.                                                                                                    |
| Cause                                                                                                    |                                                              | Possible Solution                                                                                                    |
| Option cards AI-A3 or DI-A3 were connected to<br>the CN5-C port while an option card was already<br>connected to CN5-A. |                                                              | $\Rightarrow$ Only one type of option input card AI-A3 or DI-A3 can be connected to the drive. Only this option card for MECHATROLINK-II can be connected to CN5-A. |

# Minor Faults and Alarms

| Operator Display                                                                                  |                      | Minor Fault Name                                                                                           |                                                                              |
|---------------------------------------------------------------------------------------------------|----------------------|----------------------------------------------------------------------------------------------------|------------------------------------------------------------------------------|
| REr                                                                                               | AEr                  | Station Address Error                                                                                      |                                                                              |
| псг                                                                                               | ALI                  | MECHATROLINK-II Option is set to an address outside the allowable sett                                     | ing range.                                                                   |
| Cau                                                                                               | ISe                  | Possible Solution                                                                                          | $\begin{array}{c} \text{Minor Fault} \\ (\text{H2-}\Box\Box=10) \end{array}$ |
| Address outside the spec                                                                          | cified address range | $\Rightarrow$ Set F6-20 to an address within the specified range.                                          | YES                                                                          |
| Operator Display                                                                                  |                      | Minor Fault Name                                                                                           |                                                                              |
| EALL                                                                                              | CALL                 | Serial Communication Transmission Error                                                                    |                                                                              |
| LNLL                                                                                              | CALL                 | Communication has not yet been established.                                                                |                                                                              |
| Cau                                                                                               | ISe                  | Possible Solution                                                                                          | $\begin{array}{c} \text{Minor Fault} \\ (\text{H2-}\Box\Box=10) \end{array}$ |
| Communication wiring is faulty, there is a short circuit, or something is not connected properly. |                      | Check for wiring errors.<br>⇒ Correct the wiring.<br>⇒ Remove and ground shorts and reconnect loose wires. | YES                                                                          |
| Programming error on the master side                                                              |                      | $\Rightarrow$ Check communications at start-up and correct programming errors.                             |                                                                              |
| Communication circuitry is damaged.                                                               |                      | Perform a self-diagnostics check.<br>$\Rightarrow$ Replace the drive if the fault continues to occur.      | YES                                                                          |

#### **Specifications** 10

# Specifications

**Table 29 Option Specifications** 

| Items                                       | Specifications                                                   |
|---------------------------------------------|------------------------------------------------------------------|
| Model                                       | SI-T3                                                            |
| Access mode                                 | Start-stop synchronization, master/slave method                  |
| Communication Speed                         | 10 Mbps (MECHATROLINK-II), 4 Mbps (MECHATROLINK-I)               |
| Transmission cycle                          | 500 µs to 8 ms <1>                                               |
| Maximum transmission distance               | 50 m <2>                                                         |
| Minimum wiring distance<br>between stations | 0.5 m                                                            |
| Data length                                 | 17-byte data transmission or 32-byte data transmission <3>       |
| Maximum number of stations                  | 30 <2> <4>                                                       |
| Ambient Temperature                         | -10°C to +50°C                                                   |
| Humidity                                    | up to 95% RH (no condensation)                                   |
| Storage Temperature                         | -20°C to +60°C (allowed for short-term transport of the product) |
| Area of Use                                 | Indoors (free of corrosive gas, airborne particles, etc.)        |
| Altitude                                    | Up to 1000 m                                                     |

<1> For MECHATROLINK-I, a cycle is 2 ms.

For MECHATROLINK-II, a cycle is 1 ms to 8 ms for a 32-byte data transmission, and 500 µs to 8 ms for a 17-byte data transmission.

<2> At the maximum transmission distance of 50 m, the maximum number of stations is 15.

<3> For MECHATROLINK-I, only a 17-byte data transmission can be selected. <4> The maximum number of connectable stations changes depending on the types and settings of the host controller, baud rate, or communications cycle. For details, refer to the manuals of your controller.

Communications cycle: Integral multiple of transmission cycles (depending on the host controller settings).

Example: If the host controller is an MP2300

• For MECHATROLINK-II (32-byte transmission, 2.0 ms communications cycle): 21 stations max. (21 stations can be set, but then the For MECHATROLINK-II (32-byte transmission, 2.0 ms communications cycle): 9 stations max.
For MECHATROLINK-II (32-byte transmission, 1.0 ms communications cycle): 9 stations max.
For MECHATROLINK-II (17-byte transmission, 1.0 ms communications cycle): 15 stations max.

· For MECHATROLINK-I: 14 stations max.

# Revision History

The revision dates and numbers of the revised manuals are given on the bottom of the back cover.

#### MANUAL NO. SIEP C730600 50A

\_

\_

Published in Japan December 2008 08-12 L Date of Date of original publication publication Date of Rev. Section **Revised Content** Publication No. December 2008 First edition

# YASKAWA AC Drive-Option Card MECHATROLINK-II Technical Manual

IRUMA BUSINESS CENTER (SOLUTION CENTER) 480, Kamifujisawa, Iruma, Saitama 358-8555, Japan Phone 81-4-2962-5696 Fax 81-4-2962-6138

YASKAWA ELECTRIC AMERICA, INC. 2121 Norman Drive South, Waukegan, IL 60085, U.S.A. Phone 1-847-887-7000 Fax 1-847-887-7370

YASKAWA ELÉTRICO DO BRASIL LTDA. Avenida Fagundes Filho, 620 São Paulo-SP CEP 04304-000, Brazil Phone 55-11-3585-1100 Fax 55-11-5581-8795

**YASKAWA ELECTRIC EUROPE GmbH** Hauptstraβe 185, 65760 Eschborn, Germany Phone 49-6196-569-300 Fax 49-6196-569-398

YASKAWA ELECTRIC UK LTD. 1 Hunt Hill Orchardton Woods Cumbernauld, G68 9LF, United Kingdom Phone 44-1236-735000 Fax 44-1236-458182

YASKAWA ELECTRIC KOREA CORPORATION 7F, Doore Bldg. 24, Yeoido-dong, Youngdungpo-Ku, Seoul 150-877, Korea Phone 82-2-784-7844 Fax 82-2-784-8495

YASKAWA ELECTRIC (SINGAPORE) PTE. LTD. 151 Lorong Chuan, #04-01, New Tech Park 556741, Singapore Phone 65-6282-3003 Fax 65-6289-3003

YASKAWA ELECTRIC (SHANGHAI) CO., LTD. No.18 Xizang Zhong Road. Room 1702-1707, Harbour Ring Plaza Shanghai 200001, China Phone 86-21-5385-2200 Fax 86-21-5385-3299

YASKAWA ELECTRIC (SHANGHAI) CO., LTD. BEIJING OFFICE Room 1011A, Tower W3 Oriental Plaza, No.1 East Chang An Ave., Dong Cheng District, Beijing 100738, China Phone 86-10-8518-4086 Fax 86-10-8518-4082

YASKAWA ELECTRIC TAIWAN CORPORATION 9F, 16, Nanking E. Rd., Sec. 3, Taipei, Taiwan Phone 886-2-2502-5003 Fax 886-2-2505-1280

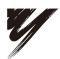

YASKAWA ELECTRIC CORPORATION

YASKAWA

In the event that the end user of this product is to be the military and said product is to be employed in any weapons systems or the manufacture thereof, the export will fall under the relevant regulations as stipulated in the Foreign Exchange and Foreign Trade Regulations. Therefore, be sure to follow all procedures and submit all relevant documentation according to any and all rules, regulations and laws that may apply. Specifications are subject to change without notice for ongoing product modifications and improvements. © 2008 YASKAWA ELECTRIC CORPORATION. All rights reserved.

MANUAL NO. SIEP C730600 50A Published in Japan December 2008 08-12 08-5-3

### Errata

Listed below are corrections for the MECHATROLINK-II (SI-T3) Technical Manual (SIEP C730600 50A). Please correct your manual accordingly.

(1) MECHATROLINK-II Commands CONNECT: 0EH(Connect) MECHATROLINK-II (VER=21H) (p.23)

#### (ERROR)

When the transmission cycle is equal to the communications time ( $COM_TIM = 1$ ):

· 32-byte data transmission

1 [ms]  $\leq$  transmission cycle [ms]  $\leq$  8 [ms]

If the transmission cycle is set to a fractional value, a warning (Data setting warning: A.94) is generated.

· 17-byte data transmission

 $0.5 \text{ [ms]} \leq \text{transmission cycle [ms]} \leq 8 \text{ [ms]}$ 

If the transmission cycle is not set to a multiple of 0.5 ms, such as 0.75, a warning (Data setting warning: A.94) is generated.

When the transmission cycle is not equal to the communications time (1<COM\_TIM  $\leq$  32):

<u>2 [ms] ≤ transmission cycle [ms] × COM\_TIM ≤ 100 [ms]</u>

If the transmission cycle is less than 2 ms and is set to a fractional value, a warning (Data setting warning: A.94) is generated. If the communications cycle is set to a fractional value, a warning (Data setting warning:

A.94) is generated.

#### (CORRECTION)

#### When the transmission cycle is equal to the communications time ( $COM_TIM = 1$ ):

 $\cdot$  32-byte data transmission

1 [ms]  $\leq$  transmission cycle [ms]  $\leq$  8 [ms]

If the transmission cycle is set to a fractional value, a warning (Data setting warning: A.94) is generated.

· 17-byte data transmission

0.5 [ms]  $\leq$  transmission cycle [ms]  $\leq$  8 [ms]

If the transmission cycle is not set to a multiple of 0.5 ms, such as 0.75, a warning (Data setting warning: A.94) is generated.

When the transmission cycle is not equal to the communications time (COM\_TIM  $\neq$  1):

A warning (Data setting warning: A.94) is generated.

(2) MECHATROLINK-II Commands CONNECT:0EH(Connect) MECHATROLINK-I (VER=10H) (p.24)

#### (ERROR)

#### COM\_TIM

<u>In MECHATROLINK-I, COM\_TIM was set in multiples of two because the units for COM\_TIM were 1 = 1 ms</u> and transmission cycles were fixed at 2 ms.

 $2 \text{ [ms]} \leq \text{COM} \text{TIM} \leq 64 \text{[ms]}$ 

When transferring data in 2 ms cycles, set COM\_TIM = 2. To use 4 ms cycles, set COM\_TIM = 4.

In the following cases, a warning is generated and the command is ignored. Commands are also ignored in phase 2 (with no alarm).

· If COM\_TIM is set out of range: Data setting warning (A.94)

# (CORRECTION)

COM\_TIM

<u>In MECHATROLINK-I, COM\_TIM = 2 the units for COM\_TIM were 1 = 1 ms and transmission cycles were fixed</u> at 2 ms.

If COM\_TIM  $\neq$  2: Data setting warning (A.94)